# **loguru Documentation**

**Delgan**

**Sep 06, 2020**

# **CONTENTS**

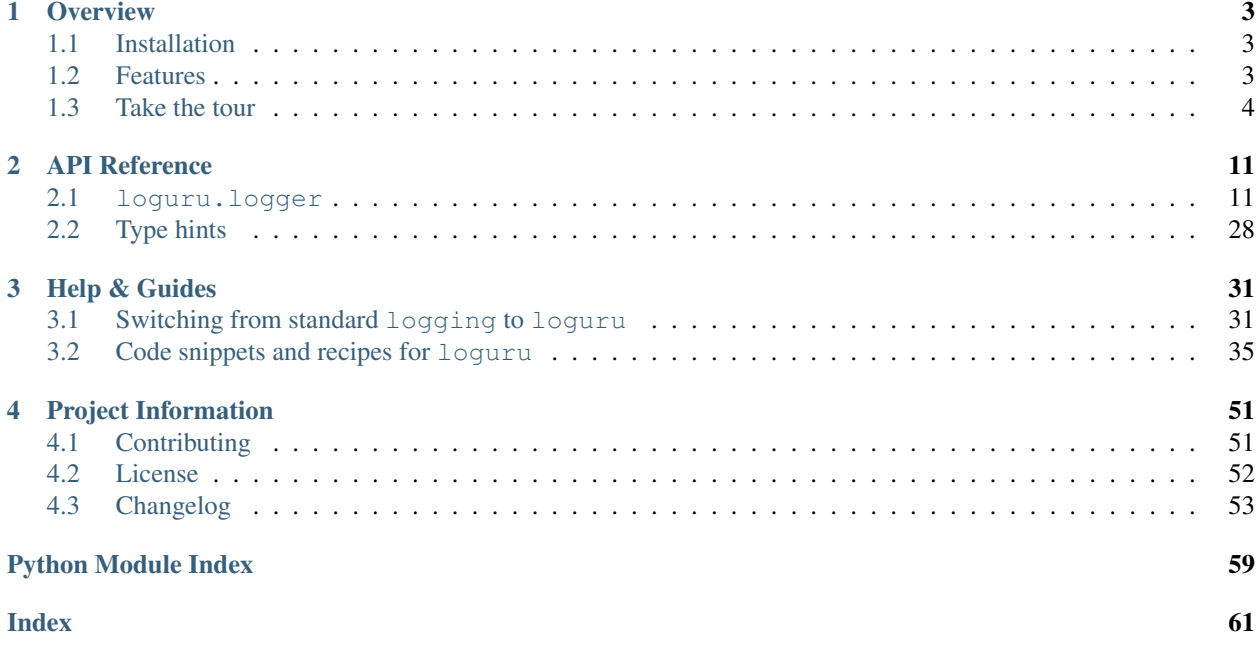

Loguru is a library which aims to bring enjoyable logging in Python.

Did you ever feel lazy about configuring a logger and used  $print()$  instead?... I did, yet logging is fundamental to every application and eases the process of debugging. Using Loguru you have no excuse not to use logging from the start, this is as simple as from loguru import logger.

Also, this library is intended to make Python logging less painful by adding a bunch of useful functionalities that solve caveats of the standard loggers. Using logs in your application should be an automatism, Loguru tries to make it both pleasant and powerful.

#### **CHAPTER**

# **ONE**

### **OVERVIEW**

# <span id="page-6-1"></span><span id="page-6-0"></span>**1.1 Installation**

pip install loguru

# <span id="page-6-2"></span>**1.2 Features**

- *[Ready to use out of the box without boilerplate](#page-7-1)*
- *[No Handler, no Formatter, no Filter: one function to rule them all](#page-7-2)*
- *[Easier file logging with rotation / retention / compression](#page-7-3)*
- *[Modern string formatting using braces style](#page-8-0)*
- *[Exceptions catching within threads or main](#page-8-1)*
- *[Pretty logging with colors](#page-8-2)*
- *[Asynchronous, Thread-safe, Multiprocess-safe](#page-8-3)*
- *[Fully descriptive exceptions](#page-8-4)*
- *[Structured logging as needed](#page-9-0)*
- *[Lazy evaluation of expensive functions](#page-10-0)*
- *[Customizable levels](#page-10-1)*
- *[Better datetime handling](#page-10-2)*
- *[Suitable for scripts and libraries](#page-10-3)*
- *[Entirely compatible with standard logging](#page-11-0)*
- *[Personalizable defaults through environment variables](#page-12-0)*
- *[Convenient parser](#page-12-1)*
- *[Exhaustive notifier](#page-12-2)*
- *[10x faster than built-in logging](#page-13-0)*

# <span id="page-7-0"></span>**1.3 Take the tour**

#### <span id="page-7-1"></span>**1.3.1 Ready to use out of the box without boilerplate**

The main concept of *Loguru* is that there is one and only one [logger](https://loguru.readthedocs.io/en/stable/api/logger.html#loguru._logger.Logger).

For convenience, it is pre-configured and outputs to stderr to begin with (but that's entirely configurable).

```
from loguru import logger
```
logger.debug("That's it, beautiful and simple logging!")

The [logger](https://loguru.readthedocs.io/en/stable/api/logger.html#loguru._logger.Logger) is just an interface which dispatches log messages to configured handlers. Simple, right?

### <span id="page-7-2"></span>**1.3.2 No Handler, no Formatter, no Filter: one function to rule them all**

How to add a handler? How to set up logs formatting? How to filter messages? How to set level?

One answer: the [add\(\)](https://loguru.readthedocs.io/en/stable/api/logger.html#loguru._logger.Logger.add) function.

```
logger.add(sys.stderr, format="{time} {level} {message}", filter="my_module", level=
ightharpoonup"INFO")
```
This function should be used to register [sinks](https://loguru.readthedocs.io/en/stable/api/logger.html#sink) which are responsible for managing [log messages](https://loguru.readthedocs.io/en/stable/api/logger.html#message) contextualized with a [record dict.](https://loguru.readthedocs.io/en/stable/api/logger.html#record) A sink can take many forms: a simple function, a string path, a file-like object, a coroutine function or a built-in Handler.

Note that you may also  $\text{remove}(x)$  a previously added handler by using the identifier returned while adding it. This is particularly useful if you want to supersede the default stderr handler: just call logger.remove() to make a fresh start.

#### <span id="page-7-3"></span>**1.3.3 Easier file logging with rotation / retention / compression**

If you want to send logged messages to a file, you just have to use a string path as the sink. It can be automatically timed too for convenience:

logger.add("file\_{time}.log")

It is also [easily configurable](https://loguru.readthedocs.io/en/stable/api/logger.html#file) if you need rotating logger, if you want to remove older logs, or if you wish to compress your files at closure.

```
logger.add("file_1.log", rotation="500 MB") # Automatically rotate too big file
logger.add("file_2.log", rotation="12:00") # New file is created each day at noon
logger.add("file_3.log", rotation="1 week") # Once the file is too old, it's_
˓→rotated
logger.add("file_X.log", retention="10 days") # Cleanup after some time
logger.add("file_Y.log", compression="zip") # Save some loved space
```
### <span id="page-8-0"></span>**1.3.4 Modern string formatting using braces style**

*Loguru* favors the much more elegant and powerful { } formatting over  $\frac{1}{6}$ , logging functions are actually equivalent to str.format().

```
logger.info("If you're using Python {}, prefer {feature} of course!", 3.6, feature="f-
˓→strings")
```
### <span id="page-8-1"></span>**1.3.5 Exceptions catching within threads or main**

Have you ever seen your program crashing unexpectedly without seeing anything in the log file? Did you ever noticed that exceptions occurring in threads were not logged? This can be solved using the [catch\(\)](https://loguru.readthedocs.io/en/stable/api/logger.html#loguru._logger.Logger.catch) decorator / context manager which ensures that any error is correctly propagated to the  $logq$ 

```
@logger.catch
def my_function(x, y, z):
    # An error? It's caught anyway!
   return 1 / (x + y + z)
```
### <span id="page-8-2"></span>**1.3.6 Pretty logging with colors**

*Loguru* automatically adds colors to your logs if your terminal is compatible. You can define your favorite style by using [markup tags](https://loguru.readthedocs.io/en/stable/api/logger.html#color) in the sink format.

```
logger.add(sys.stdout, colorize=True, format="<green>{time}</green> <level>{message}</
˓→level>")
```
#### <span id="page-8-3"></span>**1.3.7 Asynchronous, Thread-safe, Multiprocess-safe**

All sinks added to the  $logger$  are thread-safe by default. They are not multiprocess-safe, but you can enqueue the messages to ensure logs integrity. This same argument can also be used if you want async logging.

logger.add("somefile.log", enqueue=**True**)

Coroutine functions used as sinks are also supported and should be awaited with  $\text{complete}().$ 

#### <span id="page-8-4"></span>**1.3.8 Fully descriptive exceptions**

Logging exceptions that occur in your code is important to track bugs, but it's quite useless if you don't know why it failed. *Loguru* helps you identify problems by allowing the entire stack trace to be displayed, including values of variables (thanks [better\\_exceptions](https://github.com/Qix-/better-exceptions) for this!).

The code:

```
logger.add("out.log", backtrace=True, diagnose=True) # Caution, may leak sensitive
˓→data in prod
def func(a, b):
    return a / b
def nested(c):
```

```
try:
       func(5, c)except ZeroDivisionError:
        logger.exception("What?!")
nested(0)
```
Would result in:

```
2018-07-17 01:38:43.975 | ERROR | __main__:nested:10 - What?!
Traceback (most recent call last):
 File "test.py", line 12, in <module>
   nested(0)
    <function nested at 0x7f5c755322f0>
> File "test.py", line 8, in nested
    func(5, c)L_{0}<function func at 0x7f5c79fc2e18>
 File "test.py", line 4, in func
   return a / b
              L_{0}L_{5}ZeroDivisionError: division by zero
```
#### <span id="page-9-0"></span>**1.3.9 Structured logging as needed**

Want your logs to be serialized for easier parsing or to pass them around? Using the serialize argument, each log message will be converted to a JSON string before being sent to the configured sink.

logger.add(custom\_sink\_function, serialize=**True**)

Using [bind\(\)](https://loguru.readthedocs.io/en/stable/api/logger.html#loguru._logger.Logger.bind) you can contextualize your logger messages by modifying the *extra* record attribute.

```
logger.add("file.log", format="{extra[ip]} {extra[user]} {message}")
context_logger = logger.bind(ip="192.168.0.1", user="someone")
context_logger.info("Contextualize your logger easily")
context_logger.bind(user="someone_else").info("Inline binding of extra attribute")
context_logger.info("Use kwargs to add context during formatting: {user}", user=
˓→"anybody")
```
It is possible to modify a context-local state temporarily with [contextualize\(\)](https://loguru.readthedocs.io/en/stable/api/logger.html#loguru._logger.Logger.contextualize):

```
with logger.contextualize(task=task_id):
    do_something()
    logger.info("End of task")
```
You can also have more fine-grained control over your logs by combining  $bind()$  and  $filter:$ 

```
logger.add("special.log", filter=lambda record: "special" in record["extra"])
logger.debug("This message is not logged to the file")
logger.bind(special=True).info("This message, though, is logged to the file!")
```
Finally, the [patch\(\)](https://loguru.readthedocs.io/en/stable/api/logger.html#loguru._logger.Logger.patch) method allows dynamic values to be attached to the record dict of each new message:

```
logger.add(sys.stderr, format="{extra[utc]} {message}")
logger = logger.patch(lambda record: record["extra"].update(utc=datetime.utcnow()))
```
#### <span id="page-10-0"></span>**1.3.10 Lazy evaluation of expensive functions**

Sometime you would like to log verbose information without performance penalty in production, you can use the [opt\(\)](https://loguru.readthedocs.io/en/stable/api/logger.html#loguru._logger.Logger.opt) method to achieve this.

```
logger.opt(lazy=True).debug("If sink level <= DEBUG: {x}", x=lambda: expensive_
\rightarrowfunction(2**64))
# By the way, "opt()" serves many usages
logger.opt(exception=True).info("Error stacktrace added to the log message (tuple
˓→accepted too)")
logger.opt(colors=True).info("Per message <blue>colors</blue>")
logger.opt(record=True).info("Display values from the record (eg. {record[thread]})")
logger.opt(raw=True).info("Bypass sink formatting\n")
logger.opt(depth=1).info("Use parent stack context (useful within wrapped functions)")
logger.opt(capture=False).info("Keyword arguments not added to {dest} dict", dest=
ightharpoonup"extra")
```
### <span id="page-10-1"></span>**1.3.11 Customizable levels**

*Loguru* comes with all standard [logging levels](https://loguru.readthedocs.io/en/stable/api/logger.html#levels) to which  $trace()$  and [success\(\)](https://loguru.readthedocs.io/en/stable/api/logger.html#loguru._logger.Logger.success) are added. Do you need more? Then, just create it by using the  $level()$  function.

```
new_level = logger.level("SNAKY", no=38, color="<yellow>", icon="")
logger.log("SNAKY", "Here we go!")
```
#### <span id="page-10-2"></span>**1.3.12 Better datetime handling**

The standard logging is bloated with arguments like datefmt or msecs,  $\frac{1}{2}$  (asctime)s and  $\frac{1}{2}$  (created)s, naive datetimes without timezone information, not intuitive formatting, etc. *Loguru* [fixes it:](https://loguru.readthedocs.io/en/stable/api/logger.html#time)

```
logger.add("file.log", format="{time:YYYY-MM-DD at HH:mm:ss} | {level} | {message}")
```
#### <span id="page-10-3"></span>**1.3.13 Suitable for scripts and libraries**

Using the logger in your scripts is easy, and you can [configure\(\)](https://loguru.readthedocs.io/en/stable/api/logger.html#loguru._logger.Logger.configure) it at start. To use *Loguru* from inside a library, remember to never call [add\(\)](https://loguru.readthedocs.io/en/stable/api/logger.html#loguru._logger.Logger.add) but use [disable\(\)](https://loguru.readthedocs.io/en/stable/api/logger.html#loguru._logger.Logger.disable) instead so logging functions become no-op. If a developer wishes to see your library's logs, he can [enable\(\)](https://loguru.readthedocs.io/en/stable/api/logger.html#loguru._logger.Logger.enable) it again.

```
# For scripts
config = {"handlers": [
            {\text{``sink\text{''}: }\text{sys.stdout, ``format\text{''}: }\text{"time}~\text{--}\text{{'message}~\text{''}}},{"sink": "file.log", "serialize": True},
      ],
```

```
"extra": {"user": "someone"}
}
logger.configure(**config)
# For libraries
logger.disable("my_library")
logger.info("No matter added sinks, this message is not displayed")
logger.enable("my_library")
logger.info("This message however is propagated to the sinks")
```
# <span id="page-11-0"></span>**1.3.14 Entirely compatible with standard logging**

Wish to use built-in logging Handler as a *Loguru* sink?

```
handler = logging.handlers.SysLogHandler(address=('localhost', 514))
logger.add(handler)
```
Need to propagate *Loguru* messages to standard *logging*?

```
class PropagateHandler(logging.Handler):
   def emit(self, record):
       logging.getLogger(record.name).handle(record)
```
logger.add(PropagateHandler(), format="{message}")

Want to intercept standard *logging* messages toward your *Loguru* sinks?

```
class InterceptHandler(logging.Handler):
   def emit(self, record):
        # Get corresponding Loguru level if it exists
       try:
            level = logger.level(record.levelname).name
        except ValueError:
            level = record.levelno
        # Find caller from where originated the logged message
        frame, depth = logging.currentframe(), 2
        while frame.f_code.co_filename == logging. _file_:
           frame = frame.f_back
           depth += 1logger.opt(depth=depth, exception=record.exc_info).log(level, record.
˓→getMessage())
logging.basicConfig(handlers=[InterceptHandler()], level=0)
```
#### <span id="page-12-0"></span>**1.3.15 Personalizable defaults through environment variables**

Don't like the default logger formatting? Would prefer another DEBUG color? [No problem:](https://loguru.readthedocs.io/en/stable/api/logger.html#env)

```
# Linux / OSX
export LOGURU_FORMAT="{time} | <lvl>{message}</lvl>"
# Windows
setx LOGURU_DEBUG_COLOR "<green>"
```
#### <span id="page-12-1"></span>**1.3.16 Convenient parser**

It is often useful to extract specific information from generated logs, this is why *Loguru* provides a [parse\(\)](https://loguru.readthedocs.io/en/stable/api/logger.html#loguru._logger.Logger.parse) method which helps to deal with logs and regexes.

```
pattern = r''(?P<time>.*) - (?P<level>[0-9]+) - (?P<message>.*)" # Regex with named
\rightarrowgroups
caster_dict = dict(time=dateutil.parser.parse, level=int) # Transform matching,
\rightarrowgroups
for groups in logger.parse("file.log", pattern, cast=caster_dict):
    print("Parsed:", groups)
    # {"level": 30, "message": "Log example", "time": datetime(2018, 12, 09, 11, 23,
\rightarrow 55) }
```
### <span id="page-12-2"></span>**1.3.17 Exhaustive notifier**

*Loguru* can easily be combined with the great [notifiers](https://github.com/notifiers/notifiers) library (must be installed separately) to receive an e-mail when your program fail unexpectedly or to send many other kind of notifications.

```
import notifiers
params = {
    "username": "you@gmail.com",
    "password": "abc123",
    "to": "dest@gmail.com"
}
# Send a single notification
notifier = notifiers.get_notifier("gmail")
notifier.notify(message="The application is running!", **params)
# Be alerted on each error message
from notifiers.logging import NotificationHandler
handler = NotificationHandler("gmail", defaults=params)
logger.add(handler, level="ERROR")
```
# <span id="page-13-0"></span>**1.3.18 10x faster than built-in logging**

Although logging impact on performances is in most cases negligible, a zero-cost logger would allow to use it anywhere without much concern. In an upcoming release, Loguru's critical functions will be implemented in C for maximum speed.

#### **CHAPTER**

# **API REFERENCE**

<span id="page-14-4"></span><span id="page-14-0"></span>The Loguru library provides a pre-instanced logger to facilitate dealing with logging in Python.

Just from loguru import logger.

# <span id="page-14-1"></span>**2.1 loguru.logger**

#### <span id="page-14-2"></span>**class Logger**

An object to dispatch logging messages to configured handlers.

The  $Logger$  is the core object of  $Loguuru$ , every logging configuration and usage pass through a call to one of its methods. There is only one logger, so there is no need to retrieve one before usage.

Once the logger is imported, it can be used to write messages about events happening in your code. By reading the output logs of your application, you gain a better understanding of the flow of your program and you more easily track and debug unexpected behaviors.

Handlers to which the logger sends log messages are added using the  $add()$  method. Note that you can use the [Logger](#page-14-2) right after import as it comes pre-configured (logs are emitted to [sys.stderr](https://docs.python.org/3/library/sys.html#sys.stderr) by default). Messages can be logged with different severity levels and using braces attributes like the  $str.format()$  method do.

When a message is logged, a "record" is associated with it. This record is a dict which contains information about the logging context: time, function, file, line, thread, level... It also contains the \_\_name\_\_ of the module, this is why you don't need named loggers.

You should not instantiate a [Logger](#page-14-2) by yourself, use from loguru import logger instead.

<span id="page-14-3"></span>**add**(*sink*, *\**, *level='DEBUG'*, *format='<green>{time:YYYY-MM-DD HH:mm:ss.SSS}</green> | <level>{level: <8}</level> | <cyan>{name}</cyan>:<cyan>{function}</cyan>:<cyan>{line}</cyan> - <level>{message}</level>'*, *filter=None*, *colorize=None*, *serialize=False*, *backtrace=True*, *diagnose=True*, *enqueue=False*, *catch=True*, *\*\*kwargs*)

Add a handler sending log messages to a sink adequately configured.

#### Parameters

- **sink** ([file-like object](https://docs.python.org/3/glossary.html#term-file-object), [str](https://docs.python.org/3/library/stdtypes.html#str), [pathlib.Path](https://docs.python.org/3/library/pathlib.html#pathlib.Path), [callable](https://docs.python.org/3/library/functions.html#callable), [coroutine](https://docs.python.org/3/glossary.html#term-coroutine-function) [function](https://docs.python.org/3/glossary.html#term-coroutine-function) or  $logqing$ . Handler) – An object in charge of receiving formatted logging messages and propagating them to an appropriate endpoint.
- **level** ([int](https://docs.python.org/3/library/functions.html#int) or [str](https://docs.python.org/3/library/stdtypes.html#str), optional) The minimum severity level from which logged messages should be sent to the sink.
- **format** ([str](https://docs.python.org/3/library/stdtypes.html#str) or [callable](https://docs.python.org/3/library/functions.html#callable), optional) The template used to format logged messages before being sent to the sink.
- **filter** ([callable](https://docs.python.org/3/library/functions.html#callable), [str](https://docs.python.org/3/library/stdtypes.html#str) or [dict](https://docs.python.org/3/library/stdtypes.html#dict), optional) A directive optionally used to decide for each logged message whether it should be sent to the sink or not.
- **colorize** ([bool](https://docs.python.org/3/library/functions.html#bool), optional) Whether the color markups contained in the formatted message should be converted to ansi codes for terminal coloration, or stripped otherwise. If None, the choice is automatically made based on the sink being a tty or not.
- **serialize** ([bool](https://docs.python.org/3/library/functions.html#bool), optional) Whether the logged message and its records should be first converted to a JSON string before being sent to the sink.
- **backtrace** ([bool](https://docs.python.org/3/library/functions.html#bool), optional) Whether the exception trace formatted should be extended upward, beyond the catching point, to show the full stacktrace which generated the error.
- **diagnose** ([bool](https://docs.python.org/3/library/functions.html#bool), optional) Whether the exception trace should display the variables values to eases the debugging. This should be set to False in production to avoid leaking sensitive data.
- **enqueue** ([bool](https://docs.python.org/3/library/functions.html#bool), optional) Whether the messages to be logged should first pass through a multiprocess-safe queue before reaching the sink. This is useful while logging to a file through multiple processes. This also has the advantage of making logging calls nonblocking.
- **catch** ([bool](https://docs.python.org/3/library/functions.html#bool), optional) Whether errors occurring while sink handles logs messages should be automatically caught. If  $True$ , an exception message is displayed on [sys.](https://docs.python.org/3/library/sys.html#sys.stderr) [stderr](https://docs.python.org/3/library/sys.html#sys.stderr) but the exception is not propagated to the caller, preventing your app to crash.
- **\*\*kwargs** Additional parameters that are only valid to configure a coroutine or file sink (see below).

If and only if the sink is a coroutine function, the following parameter applies:

Parameters **loop** ([AbstractEventLoop](https://docs.python.org/3/library/asyncio-eventloop.html#asyncio.AbstractEventLoop), optional) – The event loop in which the asynchronous logging task will be scheduled and executed. If None, the loop returned by [asyncio.get\\_event\\_loop\(\)](https://docs.python.org/3/library/asyncio-eventloop.html#asyncio.get_event_loop) is used.

If and only if the sink is a file path, the following parameters apply:

#### **Parameters**

- **rotation** ([str](https://docs.python.org/3/library/stdtypes.html#str), [int](https://docs.python.org/3/library/functions.html#int), [datetime.time](https://docs.python.org/3/library/datetime.html#datetime.time), [datetime.timedelta](https://docs.python.org/3/library/datetime.html#datetime.timedelta) or [callable](https://docs.python.org/3/library/functions.html#callable), optional) – A condition indicating whenever the current logged file should be closed and a new one started.
- **retention** ([str](https://docs.python.org/3/library/stdtypes.html#str), [int](https://docs.python.org/3/library/functions.html#int), [datetime.timedelta](https://docs.python.org/3/library/datetime.html#datetime.timedelta) or [callable](https://docs.python.org/3/library/functions.html#callable), optional) A directive filtering old files that should be removed during rotation or end of program.
- **compression** ([str](https://docs.python.org/3/library/stdtypes.html#str) or [callable](https://docs.python.org/3/library/functions.html#callable), optional) A compression or archive format to which log files should be converted at closure.
- **delay** ([bool](https://docs.python.org/3/library/functions.html#bool), optional) Whether the file should be created as soon as the sink is configured, or delayed until first logged message. It defaults to False.
- **mode** ([str](https://docs.python.org/3/library/stdtypes.html#str), optional) The opening mode as for built-in open () function. It defaults to "a" (open the file in appending mode).
- **buffering** ([int](https://docs.python.org/3/library/functions.html#int), optional) The buffering policy as for built-in open () function. It defaults to 1 (line buffered file).
- **encoding** ([str](https://docs.python.org/3/library/stdtypes.html#str), optional) The file encoding as for built-in [open\(\)](https://docs.python.org/3/library/functions.html#open) function. If None, it defaults to [locale.getpreferredencoding\(\)](https://docs.python.org/3/library/locale.html#locale.getpreferredencoding).
- **\*\*kwargs** Others parameters are passed to the built-in [open\(\)](https://docs.python.org/3/library/functions.html#open) function.

Returns [int](https://docs.python.org/3/library/functions.html#int) – An identifier associated with the added sink and which should be used to [remove\(\)](#page-21-0) it.

#### **Notes**

<span id="page-16-0"></span>Extended summary follows.

#### **The sink parameter**

The sink handles incoming log messages and proceed to their writing somewhere and somehow. A sink can take many forms:

- A [file-like object](https://docs.python.org/3/glossary.html#term-file-object) like sys.stderr or open ("somefile.log", "w"). Anything with a .write() method is considered as a file-like object. Custom handlers may also implement flush() (called after each logged message), stop() (called at sink termination) and complete() (awaited by the eponymous method).
- A file path as  $str$  or  $pathlib.Path.$  $pathlib.Path.$  It can be parametrized with some additional parameters, see below.
- A [callable](https://docs.python.org/3/library/functions.html#callable) (such as a simple function) like lambda msg: print(msg). This allows for logging procedure entirely defined by user preferences and needs.
- A asynchronous [coroutine function](https://docs.python.org/3/glossary.html#term-coroutine-function) defined with the async def statement. The coroutine object returned by such function will be added to the event loop using  $loop.create$  task(). The tasks should be awaited before ending the loop by using  $complete()$ .
- A built-in [logging.Handler](https://docs.python.org/3/library/logging.html#logging.Handler) like logging.StreamHandler. In such a case, the *Loguru* records are automatically converted to the structure expected by the [logging](https://docs.python.org/3/library/logging.html#module-logging) module.

<span id="page-16-1"></span>Note that you should avoid using the logger inside any of your sinks as this would result in infinite recursion or dead lock if the module's sink was not explicitly disabled.

#### **The logged message**

The logged message passed to all added sinks is nothing more than a string of the formatted log, to which a special attribute is associated: the . record which is a dict containing all contextual information possibly needed (see below).

Logged messages are formatted according to the format of the added sink. This format is usually a string containing braces fields to display attributes from the record dict.

If fine-grained control is needed, the format can also be a function which takes the record as parameter and return the format template string. However, note that in such a case, you should take care of appending the line ending and exception field to the returned format, while " $\ln$  {exception}" is automatically appended for convenience if format is a string.

The filter attribute can be used to control which messages are effectively passed to the sink and which one are ignored. A function can be used, accepting the record as an argument, and returning True if the message should be logged, False otherwise. If a string is used, only the records with the same name and its children will be allowed. One can also pass a dict mapping module names to minimum required level. In such case, each log record will search for it's closest parent in the dict and use the associated level as the filter. The dict values can be int severity, str level name or True and False to respectively authorize and discard all module logs unconditionally. In order to set a default level, the "" module name should be used as it is the parent of all modules (it does not suppress global  $l = v \in l$  threshold, though).

<span id="page-16-2"></span>Note that while calling a logging method, the keyword arguments (if any) are automatically added to the extra dict for convenient contextualization (in addition to being used for formatting).

#### **The severity levels**

Each logged message is associated with a severity level. These levels make it possible to prioritize messages and to choose the verbosity of the logs according to usages. For example, it allows to display some debugging information to a developer, while hiding it to the end user running the application.

The level attribute of every added sink controls the minimum threshold from which log messages are allowed to be emitted. While using the  $\log_{\pi}$ , you are in charge of configuring the appropriate granularity of your logs. It is possible to add even more custom levels by using the  $level()$  method.

Here are the standard levels with their default severity value, each one is associated with a logging method of the same name:

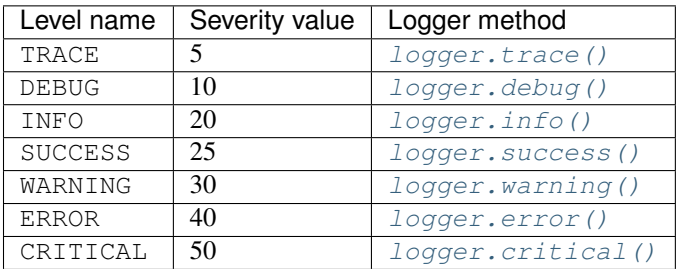

#### <span id="page-17-0"></span>**The record dict**

The record is just a Python dict, accessible from sinks by message.record. It contains all contextual information of the logging call (time, function, file, line, level, etc.).

Each of its key can be used in the handler's format so the corresponding value is properly displayed in the logged message (e.g. "{level}" -> "INFO"). Some record's values are objects with two or more attributes, these can be formatted with " $\{key.attr\}$ " (" $\{key\}$ " would display one by default). [Formatting directives](https://docs.python.org/3/library/string.html#format-string-syntax) like " $\{key: >3\}$ " also works and is particularly useful for time (see below).

<span id="page-17-1"></span>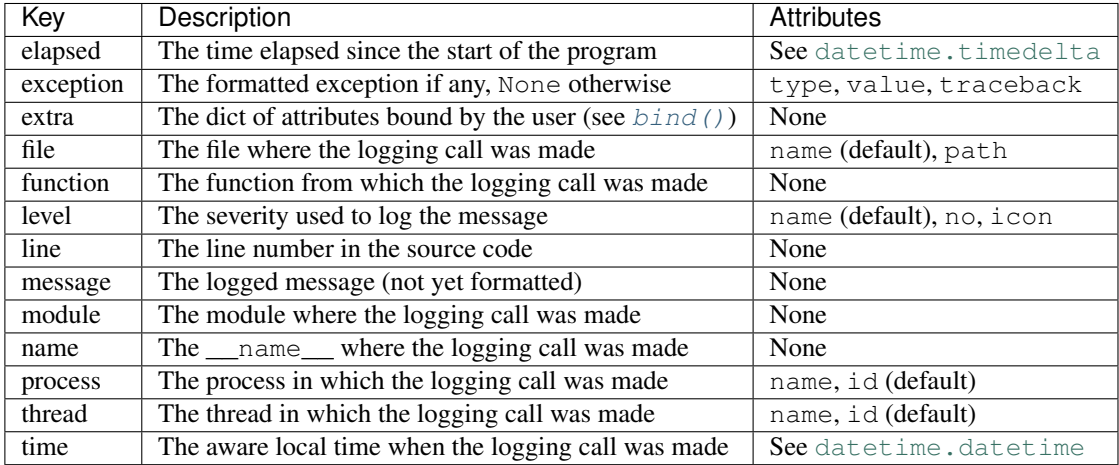

#### **The time formatting**

To use your favorite time representation, you can set it directly in the time formatter specifier of your handler format, like for example format="{time:HH:mm:ss} {message}". Note that this datetime represents your local time, and it is also made timezone-aware, so you can display the UTC offset to avoid ambiguities.

The time field can be formatted using more human-friendly tokens. These constitute a subset of the one used by the [Pendulum](https://pendulum.eustace.io/docs/#tokens) library of [@sdispater.](https://github.com/sdispater) To escape a token, just add square brackets around it, for example "[YY]" would display literally "YY".

If you prefer to display UTC rather than local time, you can add "!UTC" at the very end of the time format, like {time:HH:mm:ss!UTC}. Doing so will convert the datetime to UTC before formatting.

If no time formatter specifier is used, like for example if format="{time} {message}", the default one will use ISO 8601.

<span id="page-18-0"></span>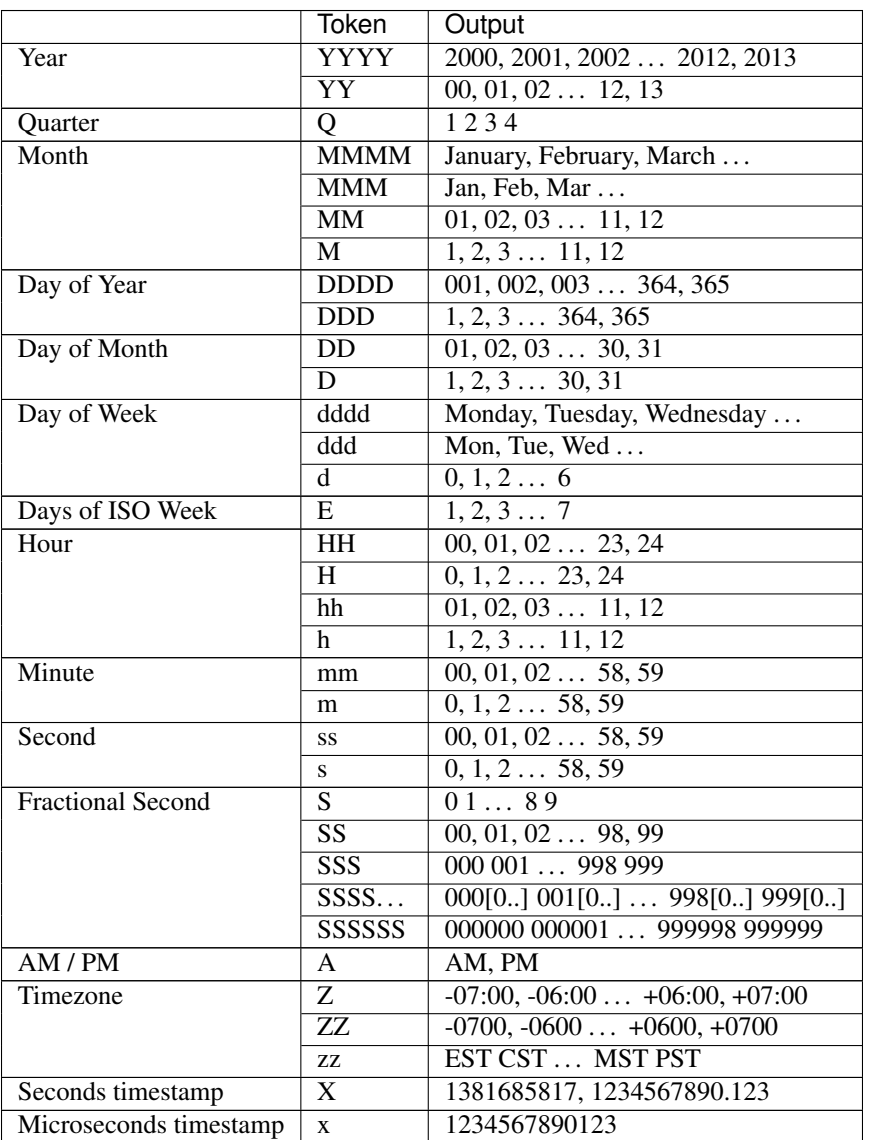

#### **The file sinks**

If the sink is a [str](https://docs.python.org/3/library/stdtypes.html#str) or a pathlib. Path, the corresponding file will be opened for writing logs. The path can also contain a special  $"$  { $time$ }  $"$  field that will be formatted with the current date at file creation.

The rotation check is made before logging each message. If there is already an existing file with the same name that the file to be created, then the existing file is renamed by appending the date to its basename to prevent file overwriting. This parameter accepts:

- an [int](https://docs.python.org/3/library/functions.html#int) which corresponds to the maximum file size in bytes before that the current logged file is closed and a new one started over.
- a [datetime.timedelta](https://docs.python.org/3/library/datetime.html#datetime.timedelta) which indicates the frequency of each new rotation.
- a [datetime.time](https://docs.python.org/3/library/datetime.html#datetime.time) which specifies the hour when the daily rotation should occur.
- a [str](https://docs.python.org/3/library/stdtypes.html#str) for human-friendly parametrization of one of the previously enumerated types. Examples: "100 MB", "0.5 GB", "1 month 2 weeks", "4 days", "10h", "monthly", "18:00", "sunday", "w0", "monday at 12:00", . . .
- a [callable](https://docs.python.org/3/library/functions.html#callable) which will be invoked before logging. It should accept two arguments: the logged message and the file object, and it should return True if the rotation should happen now, False otherwise.

The retention occurs at rotation or at sink stop if rotation is None. Files are selected if they match the pattern "basename(.\*).ext(.\*)" (possible time fields are beforehand replaced with .\*) based on the sink file. This parameter accepts:

- an [int](https://docs.python.org/3/library/functions.html#int) which indicates the number of log files to keep, while older files are removed.
- a [datetime.timedelta](https://docs.python.org/3/library/datetime.html#datetime.timedelta) which specifies the maximum age of files to keep.
- a [str](https://docs.python.org/3/library/stdtypes.html#str) for human-friendly parametrization of the maximum age of files to keep. Examples: "1 week, 3 days", "2 months",...
- a [callable](https://docs.python.org/3/library/functions.html#callable) which will be invoked before the retention process. It should accept the list of log files as argument and process to whatever it wants (moving files, removing them, etc.).

The compression happens at rotation or at sink stop if rotation is None. This parameter accepts:

- a [str](https://docs.python.org/3/library/stdtypes.html#str) which corresponds to the compressed or archived file extension. This can be one of: " $qz$ ", "bz2", "xz", "lzma", "tar", "tar.gz", "tar.bz2", "tar.xz", "zip".
- a [callable](https://docs.python.org/3/library/functions.html#callable) which will be invoked before file termination. It should accept the path of the log file as argument and process to whatever it wants (custom compression, network sending, removing it, etc.).

Either way, if you use a custom function designed according to your preferences, you must be very careful not to use the logger within your function. Otherwise, there is a risk that your program hang because of a deadlock.

#### <span id="page-19-0"></span>**The color markups**

To add colors to your logs, you just have to enclose your format string with the appropriate tags (e.g.  $\langle \text{red}\rangle$  some message $\langle \text{red}\rangle$ ). These tags are automatically removed if the sink doesn't support ansi codes. For convenience, you can use  $\langle \rangle$  to close the last opening tag without repeating its name (e.g. <red>another message</>).

The special tag  $\leq$  level  $\geq$  (abbreviated with  $\leq$  lv1 $\geq$ ) is transformed according to the configured color of the logged message level.

Tags which are not recognized will raise an exception during parsing, to inform you about possible misuse. If you wish to display a markup tag literally, you can escape it by prepending a  $\setminus$  like for example  $\setminus$ <blue>. If, for some reason, you need to escape a string programmatically, note that the regex used internally to parse markup tags is  $r'' \setminus \? \lt /?$  ((?: [fb]g\s)?[^<>\s] \*) >".

Note that when logging a message with  $opt(colors=True)$ , color tags present in the formatting arguments (args and kwargs) are completely ignored. This is important if you need to log strings containing markups that might interfere with the color tags (in this case, do not use f-string).

Here are the available tags (note that compatibility may vary depending on terminal):

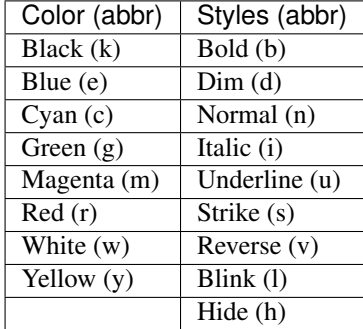

Usage:

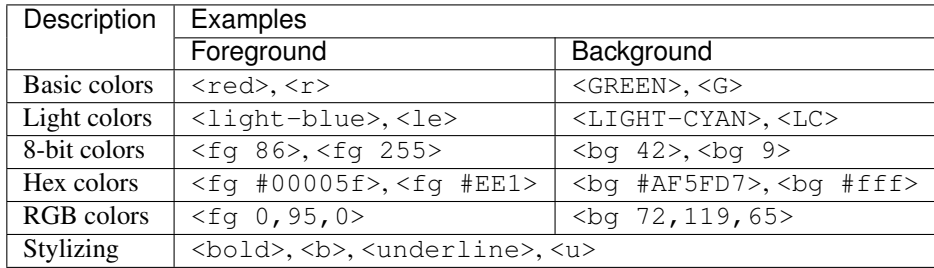

#### <span id="page-20-0"></span>**The environment variables**

The default values of sink parameters can be entirely customized. This is particularly useful if you don't like the log format of the pre-configured sink.

Each of the  $add()$  default parameter can be modified by setting the LOGURU\_[PARAM] environment variable. For example on Linux: export LOGURU\_FORMAT="{time} - {message}" or export LOGURU\_DIAGNOSE=NO.

The default levels' attributes can also be modified by setting the LOGURU\_[LEVEL]\_[ATTR] environment variable. For example, on Windows: setx LOGURU DEBUG COLOR "<br/>blue>" or setx LOGURU\_TRACE\_ICON "". If you use the set command, do not include quotes but escape special symbol as needed, e.g. set LOGURU\_DEBUG\_COLOR=^<br/>blue^>.

If you want to disable the pre-configured sink, you can set the LOGURU\_AUTOINIT variable to False.

On Linux, you will probably need to edit the  $\sim/$ . profile file to make this persistent. On Windows, don't forget to restart your terminal for the change to be taken into account.

```
>>> logger.add(sys.stdout, format="{time} - {level} - {message}", filter="sub.
˓→module")
```
**>>>** logger.add("file\_{time}.log", level="TRACE", rotation="100 MB")

```
>>> def debug_only(record):
... return record["level"].name == "DEBUG"
...
>>> logger.add("debug.log", filter=debug_only) # Other levels are filtered
\rightarrowout
```

```
>>> def my_sink(message):
... record = message.record
... update_db(message, time=record["time"], level=record["level"])
...
```

```
>>> logger.add(my_sink)
```

```
>>> level_per_module = {
... "": "DEBUG",
... "third.lib": "WARNING",
... "anotherlib": False
... }
>>> logger.add(lambda m: print(m, end=""), filter=level_per_module, level=0)
```

```
>>> async def publish(message):
... await api.post(message)
...
>>> logger.add(publish, serialize=True)
```

```
>>> from logging import StreamHandler
>>> logger.add(StreamHandler(sys.stderr), format="{message}")
```

```
>>> class RandomStream:
... def __init_(self, seed, threshold):
... self.threshold = threshold
... random.seed(seed)
... def write(self, message):
... if random.random() > self.threshold:
... print(message)
...
>>> stream_object = RandomStream(seed=12345, threshold=0.25)
>>> logger.add(stream_object, level="INFO")
```

```
remove(handler_id=None)
```
Remove a previously added handler and stop sending logs to its sink.

- **Parameters handler\_id** ([int](https://docs.python.org/3/library/functions.html#int) or None) The id of the sink to remove, as it was returned by the  $add()$  method. If None, all handlers are removed. The pre-configured handler is guaranteed to have the index 0.
- Raises **[ValueError](https://docs.python.org/3/library/exceptions.html#ValueError)** If handler\_id is not None but there is no active handler with such id.

```
>>> i = logger.add(sys.stderr, format="{message}")
>>> logger.info("Logging")
Logging
>>> logger.remove(i)
>>> logger.info("No longer logging")
```
#### <span id="page-22-0"></span>**complete**()

Wait for the end of enqueued messages and asynchronous tasks scheduled by handlers.

This method proceeds in two steps: first it waits for all logging messages added to handlers with enqueue=True to be processed, then it returns an object that can be awaited to finalize all logging tasks added to the event loop by coroutine sinks.

It can be called from non-asynchronous code. This is especially recommended when the logger is utilized with multiprocessing to ensure messages put to the internal queue have been properly transmitted before leaving a child process.

The returned object should be awaited before the end of a coroutine executed by [asyncio.run\(\)](https://docs.python.org/3/library/asyncio-task.html#asyncio.run) or [loop.run\\_until\\_complete\(\)](https://docs.python.org/3/library/asyncio-eventloop.html#asyncio.loop.run_until_complete) to ensure all asynchronous logging messages are processed. The function asyncio.get event  $loop()$  is called beforehand, only tasks scheduled in the same loop that the current one will be awaited by the method.

Returns [awaitable](https://docs.python.org/3/glossary.html#term-awaitable) – An awaitable object which ensures all asynchronous logging calls are completed when awaited.

#### **Examples**

```
>>> async def sink(message):
... await asyncio.sleep(0.1) # IO processing...
... print(message, end="")
...
>>> async def work():
... logger.info("Start")
... logger.info("End")
... await logger.complete()
...
>>> logger.add(sink)
1
>>> asyncio.run(work())
Start
End
```

```
>>> def process():
... logger.info("Message sent from the child")
... logger.complete()
...
>>> logger.add(sys.stderr, enqueue=True)
1
>>> process = multiprocessing.Process(target=process)
>>> process.start()
>>> process.join()
Message sent from the child
```
**catch**(*exception=<class 'Exception'>*, *\**, *level='ERROR'*, *reraise=False*, *onerror=None*, *exclude=None*, *default=None*, *message="An error has been caught in function '{record[function]}'*, *process '{record[process].name}' ({record[process].id})*, *thread '{record[thread].name}' ({record[thread].id}):"*)

Return a decorator to automatically log possibly caught error in wrapped function.

This is useful to ensure unexpected exceptions are logged, the entire program can be wrapped by this method. This is also very useful to decorate [Thread.run\(\)](https://docs.python.org/3/library/threading.html#threading.Thread.run) methods while using threads to propagate errors to the main logger thread.

Note that the visibility of variables values (which uses the great [better\\_exceptions](https://github.com/Qix-/better-exceptions) library from [@Qix-\)](https://github.com/Qix-) depends on the diagnose option of each configured sink.

The returned object can also be used as a context manager.

#### **Parameters**

- **exception** ([Exception](https://docs.python.org/3/library/exceptions.html#Exception), optional) The type of exception to intercept. If several types should be caught, a tuple of exceptions can be used too.
- **level** ([str](https://docs.python.org/3/library/stdtypes.html#str) or [int](https://docs.python.org/3/library/functions.html#int), optional) The level name or severity with which the message should be logged.
- **reraise** ([bool](https://docs.python.org/3/library/functions.html#bool), optional) Whether the exception should be raised again and hence propagated to the caller.
- **onerror** ([callable](https://docs.python.org/3/library/functions.html#callable), optional) A function that will be called if an error occurs, once the message has been logged. It should accept the exception instance as it sole argument.
- **exclude** ([Exception](https://docs.python.org/3/library/exceptions.html#Exception), optional) A type of exception (or a tuple of types) that will be purposely ignored and hence propagated to the caller without being logged.
- **default** (*optional*) The value to be returned by the decorated function if an error occurred without being re-raised.
- **message** ([str](https://docs.python.org/3/library/stdtypes.html#str), optional) The message that will be automatically logged if an exception occurs. Note that it will be formatted with the record attribute.
- Returns [decorator](https://docs.python.org/3/glossary.html#term-decorator) / [context manager](https://docs.python.org/3/glossary.html#term-context-manager) An object that can be used to decorate a function or as a context manager to log exceptions possibly caught.

#### **Examples**

```
>>> @logger.catch
\ldots def f(x):
... 100 / x
...
>>> def g():
\ldots f(10)
\ldots f(0)
...
>>> g()
ERROR - An error has been caught in function 'q', process 'Main' (367),
˓→thread 'ch1' (1398):
Traceback (most recent call last):
  File "program.py", line 12, in <module>
    g()
    <function g at 0x7f225fe2bc80>
> File "program.py", line 10, in g
    f(0)
```

```
<function f at 0x7f225fe2b9d8>
 File "program.py", line 6, in f
   100 / x
          L
            0
ZeroDivisionError: division by zero
```

```
>>> with logger.catch(message="Because we never know..."):
... main() # No exception, no logs
```

```
>>> # Use 'onerror' to prevent the program exit code to be 0 (if
˓→'reraise=False') while
>>> # also avoiding the stacktrace to be duplicated on stderr (if
˓→'reraise=True').
>>> @logger.catch(onerror=lambda _: sys.exit(1))
... def main():
... 1 / 0
```
<span id="page-24-0"></span>**opt**(*\**, *exception=None*, *record=False*, *lazy=False*, *colors=False*, *raw=False*, *capture=True*, *depth=0*, *ansi=False*)

Parametrize a logging call to slightly change generated log message.

Note that it's not possible to chain  $opt()$  calls, the last one takes precedence over the others as it will "reset" the options to their default values.

#### Parameters

- **exception** ([bool](https://docs.python.org/3/library/functions.html#bool), [tuple](https://docs.python.org/3/library/stdtypes.html#tuple) or [Exception](https://docs.python.org/3/library/exceptions.html#Exception), optional) If it does not evaluate as False, the passed exception is formatted and added to the log message. It could be an [Exception](https://docs.python.org/3/library/exceptions.html#Exception) object or a (type, value, traceback) tuple, otherwise the exception information is retrieved from [sys.exc\\_info\(\)](https://docs.python.org/3/library/sys.html#sys.exc_info).
- **record** ([bool](https://docs.python.org/3/library/functions.html#bool), optional) If True, the record dict contextualizing the logging call can be used to format the message by using  ${record[key]}$  in the log message.
- **lazy** ([bool](https://docs.python.org/3/library/functions.html#bool), optional) If True, the logging call attribute to format the message should be functions which will be called only if the level is high enough. This can be used to avoid expensive functions if not necessary.
- **colors** ([bool](https://docs.python.org/3/library/functions.html#bool), optional) If True, logged message will be colorized according to the markups it possibly contains.
- **raw** ([bool](https://docs.python.org/3/library/functions.html#bool), optional) If True, the formatting of each sink will be bypassed and the message will be sent as is.
- **capture** ( $b \circ \circ 1$ , optional) If False, the \*\*kwargs of logged message will not automatically populate the extra dict (although they are still used for formatting).
- **depth** ([int](https://docs.python.org/3/library/functions.html#int), optional) Specify which stacktrace should be used to contextualize the logged message. This is useful while using the logger from inside a wrapped function to retrieve worthwhile information.
- **ansi** ([bool](https://docs.python.org/3/library/functions.html#bool), optional) Deprecated since version 0.4.1: the ansi parameter will be removed in Loguru 1.0.0, it is replaced by colors which is a more appropriate name.

**Returns**  $Logger - A logger wrapping the core logger, but transforming logged message ade-$  $Logger - A logger wrapping the core logger, but transforming logged message ade$ quately before sending.

```
>>> try:
... 1 / 0
... except ZeroDivisionError:
... logger.opt(exception=True).debug("Exception logged with debug level:")
...
[18:10:02] DEBUG in '<module>' - Exception logged with debug level:
Traceback (most recent call last, catch point marked):
> File "<stdin>", line 2, in <module>
ZeroDivisionError: division by zero
```

```
>>> logger.opt(record=True).info("Current line is: {record[line]}")
[18:10:33] INFO in '<module>' - Current line is: 1
```

```
>>> logger.opt(lazy=True).debug("If sink <= DEBUG: {x}", x=lambda: math.
\rightarrowfactorial(2**5))
[18:11:19] DEBUG in '<module>' - If sink <= DEBUG:
˓→263130836933693530167218012160000000
```

```
>>> logger.opt(colors=True).warning("We got a <red>BIG</red> problem")
[18:11:30] WARNING in '<module>' - We got a BIG problem
```

```
>>> logger.opt(raw=True).debug("No formatting\n")
No formatting
```

```
>>> logger.opt(capture=False).info("Displayed but not captured: {value}",
\rightarrowvalue=123)
[18:11:41] Displayed but not captured: 123
```

```
>>> def wrapped():
... logger.opt(depth=1).info("Get parent context")
...
>>> def func():
... wrapped()
...
>>> func()
[18:11:54] DEBUG in 'func' - Get parent context
```
#### <span id="page-25-0"></span>**bind**(*\*\*kwargs*)

Bind attributes to the extra dict of each logged message record.

This is used to add custom context to each logging call.

- **Parameters \*\*kwargs** Mapping between keys and values that will be added to the extra dict.
- **Returns** [Logger](#page-14-2) A logger wrapping the core logger, but which sends record with the customized extra dict.

```
>>> logger.add(sys.stderr, format="{extra[ip]} - {message}")
>>> class Server:
... def __init__(self, ip):
... self.ip = ip
... self.logger = logger.bind(ip=ip)
... def call(self, message):
... self.logger.info(message)
...
\Rightarrow instance 1 = Server("192.168.0.200")
>>> instance_2 = Server("127.0.0.1")
>>> instance_1.call("First instance")
192.168.0.200 - First instance
>>> instance_2.call("Second instance")
127.0.0.1 - Second instance
```
#### <span id="page-26-1"></span>**contextualize**(*\*\*kwargs*)

Bind attributes to the context-local extra dict while inside the with block.

Contrary to  $bind()$  there is no logger returned, the extra dict is modified in-place and updated globally. Most importantly, it uses [contextvars](https://docs.python.org/3/library/contextvars.html#module-contextvars) which means that contextualized values are unique to each threads and asynchronous tasks.

The extra dict will retrieve its initial state once the context manager is exited.

- **Parameters \*\*kwargs** Mapping between keys and values that will be added to the contextlocal extra dict.
- **Returns** [context manager](https://docs.python.org/3/glossary.html#term-context-manager) / [decorator](https://docs.python.org/3/glossary.html#term-decorator)  $A$  context manager (usable as a decorator too) that will bind the attributes once entered and restore the initial state of the extra dict while exited.

#### **Examples**

```
>>> logger.add(sys.stderr, format="{message} | {extra}")
1
>>> def task():
... logger.info("Processing!")
...
>>> with logger.contextualize(task_id=123):
... task()
...
Processing! | {'task_id': 123}
>>> logger.info("Done.")
Done. | {}
```
#### <span id="page-26-0"></span>**patch**(*patcher*)

Attach a function to modify the record dict created by each logging call.

The patcher may be used to update the record on-the-fly before it's propagated to the handlers. This allows the "extra" dict to be populated with dynamic values and also permits advanced modifications of the record emitted while logging a message. The function is called once before sending the log message to the different handlers.

It is recommended to apply modification on the record["extra"] dict rather than on the record dict itself, as some values are used internally by *Loguru*, and modify them may produce unexpected results.

- <span id="page-27-1"></span>**Parameters patcher** ([callable](https://docs.python.org/3/library/functions.html#callable)) – The function to which the record dict will be passed as the sole argument. This function is in charge of updating the record in-place, the function does not need to return any value, the modified record object will be re-used.
- **Returns** [Logger](#page-14-2) A logger wrapping the core logger, but which records are passed through the patcher function before being sent to the added handlers.

```
>>> logger.add(sys.stderr, format="{extra[utc]} {message}")
>>> logger = logger.patch(lambda record: record["extra"].update(utc=datetime.
\rightarrowutcnow())
>>> logger.info("That's way, you can log messages with time displayed in UTC")
```

```
>>> def wrapper(func):
... @functools.wraps(func)
... def wrapped(*args, **kwargs):
... logger.patch(lambda r: r.update(function=func.__name__)).info(
˓→"Wrapped!")
... return func(*args, **kwargs)
... return wrapped
```

```
>>> def recv_record_from_network(pipe):
... record = pickle.loads(pipe.read())
... level, message = record["level"], record["message"]
... logger.patch(lambda r: r.update(record)).log(level, message)
```
#### <span id="page-27-0"></span>**level**(*name*, *no=None*, *color=None*, *icon=None*)

Add, update or retrieve a logging level.

Logging levels are defined by their name to which a severity no, an ansi color tag and an icon are associated and possibly modified at run-time. To  $log($ ) to a custom level, you should necessarily use its name, the severity number is not linked back to levels name (this implies that several levels can share the same severity).

To add a new level, its name and its no are required. A color and an icon can also be specified or will be empty by default.

To update an existing level, pass its name with the parameters to be changed. It is not possible to modify the no of a level once it has been added.

To retrieve level information, the name solely suffices.

#### **Parameters**

- **name**  $(\text{str})$  $(\text{str})$  $(\text{str})$  The name of the logging level.
- **no** ([int](https://docs.python.org/3/library/functions.html#int)) The severity of the level to be added or updated.
- **color** ([str](https://docs.python.org/3/library/stdtypes.html#str)) The color markup of the level to be added or updated.
- **icon** ([str](https://docs.python.org/3/library/stdtypes.html#str)) The icon of the level to be added or updated.

Returns Level – A [namedtuple](https://docs.python.org/3/library/collections.html#collections.namedtuple) containing information about the level.

Raises **[ValueError](https://docs.python.org/3/library/exceptions.html#ValueError)** – If there is no level registered with such name.

```
>>> level = logger.level("ERROR")
>>> print(level)
Level(name='ERROR', no=40, color='<red><bold>', icon='')
>>> logger.add(sys.stderr, format="{level.no} {level.icon} {message}")
1
>>> logger.level("CUSTOM", no=15, color="<blue>", icon="@")
Level(name='CUSTOM', no=15, color='<blue>', icon='@')
>>> logger.log("CUSTOM", "Logging...")
15 @ Logging...
>>> logger.level("WARNING", icon=r"/!\")
Level(name='WARNING', no=30, color='<yellow><bold>', icon='/!\\')
>>> logger.warning("Updated!")
30 /!\ Updated!
```
#### <span id="page-28-1"></span>**disable**(*name*)

Disable logging of messages coming from name module and its children.

Developers of library using *Loguru* should absolutely disable it to avoid disrupting users with unrelated logs messages.

Note that in some rare circumstances, it is not possible for *Loguru* to determine the module's \_\_name\_ value. In such situation, record["name"] will be equal to None, this is why None is also a valid argument.

**Parameters name** ([str](https://docs.python.org/3/library/stdtypes.html#str) or None) – The name of the parent module to disable.

#### **Examples**

```
>>> logger.info("Allowed message by default")
[22:21:55] Allowed message by default
>>> logger.disable("my_library")
>>> logger.info("While publishing a library, don't forget to disable logging")
```
#### <span id="page-28-0"></span>**enable**(*name*)

Enable logging of messages coming from name module and its children.

Logging is generally disabled by imported library using *Loguru*, hence this function allows users to receive these messages anyway.

To enable all logs regardless of the module they are coming from, an empty string "" can be passed.

**Parameters name** ([str](https://docs.python.org/3/library/stdtypes.html#str) or None) – The name of the parent module to re-allow.

#### **Examples**

```
>>> logger.disable("__main__")
>>> logger.info("Disabled, so nothing is logged.")
>>> logger.enable("__main__")
>>> logger.info("Re-enabled, messages are logged.")
[22:46:12] Re-enabled, messages are logged.
```
<span id="page-28-2"></span>**configure**(*\**, *handlers=None*, *levels=None*, *extra=None*, *patcher=None*, *activation=None*) Configure the core logger.

<span id="page-29-1"></span>It should be noted that  $ext{r}$  a values set using this function are available across all modules, so this is the best way to set overall default values.

#### Parameters

- **handlers** ([list](https://docs.python.org/3/library/stdtypes.html#list) of [dict](https://docs.python.org/3/library/stdtypes.html#dict), optional) A list of each handler to be added. The list should contain dicts of params passed to the  $add()$  function as keyword arguments. If not None, all previously added handlers are first removed.
- **levels** ([list](https://docs.python.org/3/library/stdtypes.html#list) of [dict](https://docs.python.org/3/library/stdtypes.html#dict), optional) A list of each level to be added or updated. The list should contain dicts of params passed to the  $level()$  function as keyword arguments. This will never remove previously created levels.
- **extra** ([dict](https://docs.python.org/3/library/stdtypes.html#dict), optional) A dict containing additional parameters bound to the core logger, useful to share common properties if you call  $bind()$  in several of your files modules. If not None, this will remove previously configured  $ext{ext}$  dict.
- **patcher** ([callable](https://docs.python.org/3/library/functions.html#callable), optional) A function that will be applied to the record dict of each logged messages across all modules using the logger. It should modify the dict inplace without returning anything. The function is executed prior to the one possibly added by the  $path()$  method. If not None, this will replace previously configured patcher function.
- **activation** ([list](https://docs.python.org/3/library/stdtypes.html#list) of [tuple](https://docs.python.org/3/library/stdtypes.html#tuple), optional) A list of (name, state) tuples which denotes which loggers should be enabled (if state is True) or disabled (if state is False). The calls to  $enable()$  and  $disable()$  are made accordingly to the list order. This will not modify previously activated loggers, so if you need a fresh start prepend your list with ("", False) or ("", True).

**Returns** [list](https://docs.python.org/3/library/stdtypes.html#list) of  $int - A$  $int - A$  list containing the identifiers of added sinks (if any).

#### **Examples**

```
>>> logger.configure(
... handlers=[
... dict(sink=sys.stderr, format="[{time}] {message}"),
... dict(sink="file.log", enqueue=True, serialize=True),
... ],
... levels=[dict(name="NEW", no=13, icon="\alpha", color="")],
... extra={"common_to_all": "default"},
... patcher=lambda record: record["extra"].update(some_value=42),
... activation=[("my_module.secret", False), ("another_library.module",
˓→True)],
... )
[1, 2]
```

```
>>> # Set a default "extra" dict to logger across all modules, without "bind()
\rightarrow "
>>> extra = {"context": "foo"}
>>> logger.configure(extra=extra)
>>> logger.add(sys.stderr, format="{extra[context]} - {message}")
>>> logger.info("Context without bind")
>>> # => "foo - Context without bind"
>>> logger.bind(context="bar").info("Suppress global context")
>>> # => "bar - Suppress global context"
```
#### <span id="page-29-0"></span>**static parse**(*file*, *pattern*, *\**, *cast={}*, *chunk=65536*) Parse raw logs and extract each entry as a [dict](https://docs.python.org/3/library/stdtypes.html#dict).

<span id="page-30-6"></span>The logging format has to be specified as the regex pattern, it will then be used to parse the file and retrieve each entry based on the named groups present in the regex.

#### **Parameters**

- **file** ([str](https://docs.python.org/3/library/stdtypes.html#str), [pathlib.Path](https://docs.python.org/3/library/pathlib.html#pathlib.Path) or [file-like object](https://docs.python.org/3/glossary.html#term-file-object)) The path of the log file to be parsed, or an already opened file object.
- **pattern** ([str](https://docs.python.org/3/library/stdtypes.html#str) or re. Pattern) The regex to use for logs parsing, it should contain named groups which will be included in the returned dict.
- **cast** ([callable](https://docs.python.org/3/library/functions.html#callable) or [dict](https://docs.python.org/3/library/stdtypes.html#dict), optional) A function that should convert in-place the regex groups parsed (a dict of string values) to more appropriate types. If a dict is passed, it should be a mapping between keys of parsed log dict and the function that should be used to convert the associated value.
- **chunk** ([int](https://docs.python.org/3/library/functions.html#int), optional) The number of bytes read while iterating through the logs, this avoids having to load the whole file in memory.
- **Yields** [dict](https://docs.python.org/3/library/stdtypes.html#dict) The dict mapping regex named groups to matched values, as returned by  $re$ . [Match.groupdict\(\)](https://docs.python.org/3/library/re.html#re.Match.groupdict) and optionally converted according to cast argument.

#### **Examples**

```
>>> \text{reg} = r''(\text{?P}<1v1>[0-9]+): (\text{?P}<mgq> .*)" # If log format is "{level.no} -
ightharpoonup{message}"
>>> for e in logger.parse("file.log", reg): # A file line could be "10 - A,
˓→debug message"
... print (e) \# \Rightarrow {'lvl': '10', 'msq': 'A,
˓→debug message'}
```

```
>>> caster = dict(lvl=int) # Parse 'lvl' key as an integer
>>> for e in logger.parse("file.log", reg, cast=caster):
... print(e) # => {'lvl': 10, 'msg': 'A debug
˓→message'}
```

```
>>> def cast(groups):
... if "date" in groups:
... groups["date"] = datetime.strptime(groups["date"], "%Y-%m-%d %H:
\rightarrow ^{\circ}M: ^{\circ}S")
...
>>> with open("file.log") as file:
... for log in logger.parse(file, reg, cast=cast):
... print(log["date"], log["something_else"])
```

```
trace(_Logger__message, *args, **kwargs)
    Log message.format(*args, **kwargs) with severity 'TRACE'.
debug(_Logger__message, *args, **kwargs)
    Log message.format(*args, **kwargs) with severity 'DEBUG'.
info(_Logger__message, *args, **kwargs)
    Log message.format(*args, **kwargs) with severity 'INFO'.
success(_Logger__message, *args, **kwargs)
    Log message.format(*args, **kwargs) with severity 'SUCCESS'.
warning(_Logger__message, *args, **kwargs)
    Log message.format (*args, **kwargs) with severity 'WARNING'.
```

```
error(_Logger__message, *args, **kwargs)
    Log message.format(*args, **kwargs) with severity 'ERROR'.
```

```
critical(_Logger__message, *args, **kwargs)
    Log message.format(*args, **kwargs) with severity 'CRITICAL'.
```
<span id="page-31-3"></span>**exception**(*\_Logger\_\_message*, *\*args*, *\*\*kwargs*) Convenience method for logging an 'ERROR' with exception information.

<span id="page-31-2"></span>**log**(*\_Logger\_\_level*, *\_Logger\_\_message*, *\*args*, *\*\*kwargs*) Log message.format(\*args, \*\*kwargs) with severity level.

```
start(*args, **kwargs)
     Deprecated function to add() a new handler.
```
**Warning:** Deprecated since version 0.2.2:  $start()$  will be removed in Loguru 1.0.0, it is replaced by add() which is a less confusing name.

```
stop(*args, **kwargs)
```
Deprecated function to  $remove()$  an existing handler.

**Warning:** Deprecated since version 0.2.2:  $\text{stop}(x)$  will be removed in Loguru 1.0.0, it is replaced by remove() which is a less confusing name.

# <span id="page-31-0"></span>**2.2 Type hints**

Loguru relies on a [stub file](https://www.python.org/dev/peps/pep-0484/#stub-files) to document its types. This implies that these types are not accessible during execution of your program, however they can be used by type checkers and IDE. Also, this means that your Python interpreter has to support [postponed evaluation of annotations](https://www.python.org/dev/peps/pep-0563/) to prevent error at runtime. This is achieved with a \_\_future\_ import in Python 3.7+ or by using [string literals](https://www.python.org/dev/peps/pep-0484/#forward-references) for earlier versions.

A basic usage example could look like this:

```
from __future__ import annotations
import loguru
from loguru import logger
def good_sink(message: loguru.Message):
   print ("My name is", message.record["name"])
def bad_filter(record: loguru.Record):
   return record["invalid"]
logger.add(good_sink, filter=bad_filter)
```

```
$ mypy test.py
test.py:8: error: TypedDict "Record" has no key 'invalid'
Found 1 error in 1 file (checked 1 source file)
```
There are several internal types to which you can be exposed using Loguru's public API, they are listed here and might be useful to type hint your code:

• [Logger](#page-14-2): the usual  $Logger$  object (also returned by  $opt()$ ,  $bind()$  and  $patch()$ .

- Message: the formatted logging message sent to the sinks (a  $str$  with record attribute).
- Record: the [dict](https://docs.python.org/3/library/stdtypes.html#dict) containing all contextual information of the logged message.
- Level: the [namedtuple](https://docs.python.org/3/library/collections.html#collections.namedtuple) returned by [level\(\)](#page-27-0) (with name, no, color and icon attributes).
- Catcher: the context decorator returned by [catch\(\)](#page-22-1).
- Contextualizer: the context decorator returned by  $contextualize()$ .
- AwaitableCompleter: the awaitable object returned by complete ().
- RecordFile: the record["file"] with name and path attributes.
- RecordLevel: the record["level"] with name, no and icon attributes.
- RecordThread: the record["thread"] with id and name attributes.
- RecordProcess: the record["process"] with id and name attributes.
- RecordException: the record["exception"] with type, value and traceback attributes.

If that is not enough, one can also use the [loguru-mypy](https://github.com/kornicameister/loguru-mypy) library developped by [@kornicameister.](https://github.com/kornicameister) Plugin can be installed seperately using:

pip install loguru-mypy

It helps to catch several possible runtime errors by performing additional checks like:

- opt(lazy=True) loggers accepting only typing.Callable[[], typing.Any] arguments
- opt(record=True) loggers wrongly calling log handler like so logger.info(..., record={})
- and even more...

For more details, go to official [documentation of](https://github.com/kornicameister/loguru-mypy/blob/master/README.md) loguru-mypy.

See also: type-hints-source.

- [Logger](#page-14-2)
	- $-$  add ()
		- \* *[The sink parameter](#page-16-0)*
		- \* *[The logged message](#page-16-1)*
		- \* *[The severity levels](#page-16-2)*
		- \* *[The record dict](#page-17-0)*
		- \* *[The time formatting](#page-17-1)*
		- \* *[The file sinks](#page-18-0)*
		- \* *[The color markups](#page-19-0)*
		- \* *[The environment variables](#page-20-0)*
	- [remove\(\)](#page-21-0)
	- [complete\(\)](#page-22-0)
	- $-$  [catch\(\)](#page-22-1)
	- $-$  [opt\(\)](#page-24-0)
	- $bin(d()$
	- [contextualize\(\)](#page-26-1)
- [patch\(\)](#page-26-0)
- [level\(\)](#page-27-0)
- [disable\(\)](#page-28-1)
- [enable\(\)](#page-28-0)
- [configure\(\)](#page-28-2)
- [parse\(\)](#page-29-0)
- [trace\(\)](#page-30-0)
- [debug\(\)](#page-30-1)
- $-$  [info\(\)](#page-30-2)
- [success\(\)](#page-30-3)
- [warning\(\)](#page-30-4)
- [error\(\)](#page-30-5)
- [critical\(\)](#page-31-1)
- [log\(\)](#page-31-2)
- [exception\(\)](#page-31-3)
- *[Type hints](#page-31-0)*

### **CHAPTER**

**THREE**

# **HELP & GUIDES**

# <span id="page-34-1"></span><span id="page-34-0"></span>**3.1 Switching from standard logging to loguru**

#### **3.1.1 Fundamental differences between logging and loguru**

Although loguru is written "from scratch" and does not rely on standard logging internally, both libraries serve the same purpose: provide functionalities to implement a flexible event logging system. The main difference is that standard logging requires the user to explicitly instantiate named Logger and configure them with Handler, Formatter and Filter, while loguru tries to narrow down the amount of configuration steps.

Apart from that, usage is globally the same, once the logger object is created or imported you can start using it to log messages with the appropriate severity (logger.debug("Dev message"), logger.warning("Danger! "), etc.), messages which are then sent to the configured handlers.

As for standard logging, default logs are sent to sys.stderr rather than sys.stdout. The POSIX standard specifies that stderr is the correct stream for "diagnostic output". The main compelling case in favor or logging to stderr is that it avoids mixing the actual output of the application with debug information. Consider for example pipe-redirection like python my\_app.py | other\_app which would not be possible if logs were emitted to stdout. Another major benefit is that Python resolves encoding issues on sys.stderr by escaping faulty characters ("backslashreplace" policy) while it raises an UnicodeEncodeError ("strict" policy) on sys.stdout.

### **3.1.2 Replacing getLogger() function**

It is usual to call  $qetLogger$  () at the beginning of each file to retrieve and use a logger across your module, like this: logger = logging.getLogger( \_\_ name \_\_ ).

Using Loguru, there is no need to explicitly get and name a logger, from loguru import logger suffices. Each time this imported logger is used, a *[record](#page-17-0)* is created and will automatically contain the contextual name value.

As for standard logging, the name attribute can then be used to format and filter your logs.

### **3.1.3 Replacing Logger objects**

Loguru replaces the standard [Logger](https://docs.python.org/3/library/logging.html#logging.Logger) configuration by a proper *[sink](#page-16-0)* definition. Instead of configuring a logger, you should  $add()$  and parametrize your handlers. The [setLevel\(\)](https://docs.python.org/3/library/logging.html#logging.Logger.setLevel) and  $addFilter()$  are suppressed by the configured sink level and filter parameters. The [propagate](https://docs.python.org/3/library/logging.html#logging.Logger.propagate) attribute and disable() method can be replaced by the filter option too. The [makeRecord\(\)](https://docs.python.org/3/library/logging.html#logging.Logger.makeRecord) method can be replaced using the record["extra"] dict.

Sometimes, more fine-grained control is required over a particular logger. In such case, Loguru provides the  $bind()$ method which can be in particular used to generate a specifically named logger.

For example, by calling other\_logger = logger.bind(name="other"), each *[message](#page-16-1)* logged using other\_logger will populate the record["extra"] dict with the name value, while using logger won't. This permits differentiating logs from  $logq$ er or other  $logq$ er from within your sink or filter function.

Let suppose you want a sink to log only some very specific messages:

```
def specific_only(record):
    return "specific" in record["extra"]
logger.add("specific.log", filter=specific_only)
specific_logger = logger.bind(specific=True)
logger.info("General message") # This is filtered-out by the specific sink
specific\text{\_log} info("Module message") # This is accepted by the specific sink (and
\rightarrowothers)
```
Another example, if you want to attach one sink to one named logger:

```
# Only write messages from "a" logger
logger.add("a.log", filter=lambda record: record["extra"].get("name") == "a")
# Only write messages from "b" logger
logger.add("b.log", filter=lambda record: record["extra"].get("name") == "b")
logger_a = logger.bind(name="a")
logger_b = logger.bind(name="b")logger_a.info("Message A")
logger_b.info("Message B")
```
### **3.1.4 Replacing Handler, Filter and Formatter objects**

Standard logging requires you to create an [Handler](https://docs.python.org/3/library/logging.html#logging.Handler) object and then call [addHandler\(\)](https://docs.python.org/3/library/logging.html#logging.Logger.addHandler). Using Loguru, the handlers are started using  $ad(d)$ . The sink defines how the handler should manage incoming logging messages, as would do [handle\(\)](https://docs.python.org/3/library/logging.html#logging.Handler.handle) or  $emit()$ . To log from multiple modules, you just have to import the logger, all messages will be dispatched to the added handlers.

While calling  $add()$ , the level parameter replaces [setLevel\(\)](https://docs.python.org/3/library/logging.html#logging.Handler.setLevel), the format parameter replaces [setFormatter\(\)](https://docs.python.org/3/library/logging.html#logging.Handler.setFormatter), the filter parameter replaces [addFilter\(\)](https://docs.python.org/3/library/logging.html#logging.Handler.addFilter). The thread-safety is managed automatically by Loguru, so there is no need for [createLock\(\)](https://docs.python.org/3/library/logging.html#logging.Handler.createLock), [acquire\(\)](https://docs.python.org/3/library/logging.html#logging.Handler.acquire) nor [release\(\)](https://docs.python.org/3/library/logging.html#logging.Handler.release). The equivalent method of [removeHandler\(\)](https://docs.python.org/3/library/logging.html#logging.Logger.removeHandler) is [remove\(\)](#page-21-0) which should be used with the identifier returned by [add\(\)](#page-14-3).

Note that you don't necessarily need to replace your  $H \cdot \text{and} \cdot \text{le}$  bijects because  $\text{add}(t)$  accepts them as valid sinks.

In short, you can replace:

```
logger.setLevel(logging.DEBUG)
fh = logging.FileHandler("spam.log")
fh.setLevel(logging.DEBUG)
ch = logging.StreamHandler()
ch.setLevel(logging.ERROR)
formatter = \text{logqing.}Formatter("%(asctime)s - %(name)s - %(levelname)s - %(message)s")
fh.setFormatter(formatter)
ch.setFormatter(formatter)
logger.addHandler(fh)
logger.addHandler(ch)
```
With:

```
fmt = "time} - \{name\} - \{level\} - \{message\}"
logger.add("spam.log", level="DEBUG", format=fmt)
logger.add(sys.stderr, level="ERROR", format=fmt)
```
#### **3.1.5 Replacing % style formatting of messages**

Loguru only supports {}-style formatting.

You have to replace logger.debug("Some variable: %s", var) with logger.debug("Some variable:  $\{\}$ ", var). All \*args and \*\*kwargs passed to a logging function are used to call message. format(\*args, \*\*kwargs). Arguments which do not appear in the message string are simply ignored. Note that passing arguments to logging functions like this may be useful to (slightly) improve performances: it avoids formatting the message if the level is too low to pass any configured handler.

For converting the general format used by [Formatter](https://docs.python.org/3/library/logging.html#logging.Formatter), refer to *[list of available record tokens](#page-17-0)*.

For converting the date format used by datefmt, refer to *[list of available date tokens](#page-17-1)*.

#### **3.1.6 Replacing exc\_info argument**

While calling standard logging function, you can pass  $ex_{\text{min}}$  o as an argument to add stacktrace to the message. Instead of that, you should use the *opt* () method with exception parameter, replacing logger.debug ("Debug error:", exc\_info=True) with logger.opt(exception=True).debug("Debug error:").

The formatted exception will include the whole stacktrace and variables. To prevent that, make sure to use backtrace=False and diagnose=False while adding your sink.

#### **3.1.7 Replacing extra argument and LoggerAdapter objects**

To pass contextual information to log messages, replace  $ext{extra}$  by inlining  $bind()$  method:

```
context = \{"clientip": "192.168.0.1", "user": "fbloggs"}
logger.info("Protocol problem", extra=context) # Standard logging
logger.bind(**context).info("Protocol problem") # Loguru
```
This will add context information to the record ["extra"] dict of your logged message, so make sure to configure your handler format adequately:

```
fmt = "% (asctime) s % (clientip) s % (user) s % (message) s" # Standard loggingfmt = "{time} {extra[clientip]} {extra[user]} {message}" # Loguru
```
You can also replace [LoggerAdapter](https://docs.python.org/3/library/logging.html#logging.LoggerAdapter) by calling logger = logger.bind(clientip="192.168.0.1") before using it, or by assigning the bound logger to a class instance:

```
class MyClass:
    def __init__(self, clientip):
        self.logger = logger.bind(clientip=clientip)
    def func(self):
        self.logger.debug("Running func")
```
#### **3.1.8 Replacing isEnabledFor() method**

If you wish to log useful information for your debug logs, but don't want to pay the performance penalty in release mode while no debug handler is configured, standard logging provides the  $i$ sEnabledFor() method:

```
if logger.isEnabledFor(logging.DEBUG):
    logger.debug("Message data: %s", expensive_func())
```
You can replace this with the  $opt()$  method and lazy option:

```
# Arguments should be functions which will be called if needed
logger.opt(lazy=True).debug("Message data: {}", expensive_func)
```
#### **3.1.9 Replacing addLevelName() and getLevelName() functions**

To add a new custom level, you can replace  $addLevelName()$  with the  $level()$  function:

```
logging.addLevelName(33, "CUSTOM") # Standard logging
logger.level("CUSTOM", no=45, color="<red>", icon="") # Loguru
```
The same function can be used to replace  $\text{getLevelName}()$ :

```
logger.getLevelName(33) # => "CUSTOM"
logger.level("CUSTOM") # => (name='CUSTOM', no=33, color="<red>", icon="")
```
Note that contrary to standard logging, Loguru doesn't associate severity number to any level, levels are only identified by their name.

#### **3.1.10 Replacing basicConfig() and dictConfig() functions**

The [basicConfig\(\)](https://docs.python.org/3/library/logging.html#logging.basicConfig) and [dictConfig\(\)](https://docs.python.org/3/library/logging.config.html#logging.config.dictConfig) functions are replaced by the *[configure\(\)](#page-28-2)* method.

This does not accept config.ini files, though, so you have to handle that yourself using your favorite format.

### **3.1.11 Making things work with Pytest and caplog**

[pytest](https://docs.pytest.org/en/latest/) is a very common testing framework. The [caplog](https://docs.pytest.org/en/latest/logging.html?highlight=caplog#caplog-fixture) fixture captures logging output so that it can be tested against. For example:

```
'some func' adds two numbers, and logs a warning if the first is \leq 1def test_some_func_logs_warning(caplog):
   assert some_func(-1, 3) == 2assert "Oh no!" in caplog.text
```
If you've followed all the migration guidelines thus far, you'll notice that this test will fail. This is because [pytest](https://docs.pytest.org/en/latest/) links to the standard library's logging module.

So to fix things, we need to add a sink that propogates Loguru to logging. This is done on the fixture itself by mokeypatching [caplog](https://docs.pytest.org/en/latest/logging.html?highlight=caplog#caplog-fixture). In your conftest.py file, add the following:

```
import logging
import pytest
from _pytest.logging import caplog as _caplog
from loguru import logger
@pytest.fixture
def caplog(_caplog):
    class PropogateHandler(logging.Handler):
        def emit(self, record):
            logging.getLogger(record.name).handle(record)
    handler_id = logger.add(PropogateHandler(), format="{message} {extra}")
    yield _caplog
    logger.remove(handler_id)
```
Run your tests and things should all be working as expected. Additional information can be found in [GH#59.](https://github.com/Delgan/loguru/issues/59)

# <span id="page-38-0"></span>**3.2 Code snippets and recipes for loguru**

#### **3.2.1 Changing the level of an existing handler**

Once a handler has been added, it is actually not possible to update it. This is a deliberate choice in order to keep the Loguru's API minimal. Several solutions are possible, tough, if you need to change the configured level of a handler. Chose the one that best fits your use case.

The most straightforward workaround is to  $remove()$  your handler and then re- $add()$  it with the updated level parameter. To do so, you have to keep a reference to the identifier number returned while adding a handler:

```
handler_id = logger.add(sys.stderr, level="WARNING")
logger.info("Logging 'WARNING' or higher messages only")
...
logger.remove(handler_id)
logger.add(sys.stderr, level="DEBUG")
logger.debug("Logging 'DEBUG' messages too")
```
Alternatively, you can combine the  $bind()$  method with the filter argument to provide a function dynamically filtering logs based on their level:

```
def my_filter(record):
   if record["extra"].get("warn_only"): # "warn_only" is bound to the logger and,
˓→set to 'True'
       return record["level"].no >= logger.level("WARNING").no
   return True # Fallback to default 'level' configured while adding the handler
logger.add(sys.stderr, filter=my_filter, level="DEBUG")
# Use this logger first, debug messages are filtered out
logger = logger.bind(warn_only=True)
logger.warn("Initialization in progress")
# Then you can use this one to log all messages
logger = logger.bind(warn_only=False)
logger.debug("Back to debug messages")
```
Finally, more advanced control over handler's level can be achieved by using a callable object as the filter:

```
class MyFilter:
    def __init__(self, level):
        self.level = level
    def __call__(self, record):
        levelno = logger.level(self.level).no
        return record["level"].no >= levelno
my_filter = MyFilter("WARNING")
logger.add(sys.stderr, filter=my_filter, level=0)
logger.warning("OK")
logger.debug("NOK")
my_filter.level = "DEBUG"
logger.debug("OK")
```
#### **3.2.2 Sending and receiving log messages across network or processes**

It is possible to transmit logs between different processes and even between different computer if needed. Once the connection is established between the two Python programs, this requires serializing the logging record in one side while re-constructing the message on the other hand.

This can be achieved using a custom sink for the client and  $patch()$  for the server.

```
# client.py
import sys
import socket
import struct
import time
import pickle
from loguru import logger
```

```
class SocketHandler:
   def __init__(self, host, port):
        self.sock = socket.socket(socket.AF_INET, socket.SOCK_STREAM)
        self.sock.connect((host, port))
   def write(self, message):
       record = message.record
       data = pickle.dumps(record)
       slen = struct.pack(">L", len(data))
        self.sock.send(slen + data)
logger.configure(handlers=[{"sink": SocketHandler('localhost', 9999)}])
while 1:
    time.sleep(1)
    logger.info("Sending message from the client")
```

```
# server.py
import socketserver
import pickle
import struct
from loguru import logger
class LoggingStreamHandler(socketserver.StreamRequestHandler):
   def handle(self):
        while True:
            chunk = self.concurrent connection. recv(4)if len(chunk) < 4:
                break
            slen = struct.unpack('>L', chunk)[0]
            chunk = self.connection.recv(slen)
            while len(chunk) < slen:
                chunk = chunk + self.connection.recv(slen - len(chunk))
            record = pickle.loads(chunk)
            level, message = record["level"], record["message"]
            logger.patch(lambda record: record.update(record)).log(level, message)
server = socketserver.TCPServer(('localhost', 9999), LoggingStreamHandler)
server.serve_forever()
```
Keep in mind though that [pickling is unsafe,](https://intoli.com/blog/dangerous-pickles/) use this with care.

#### <span id="page-41-0"></span>**3.2.3 Resolving UnicodeEncodeError and other encoding issues**

When you write a log message, the handler may need to encode the received [unicode](https://docs.python.org/3/howto/unicode.html) string to a specific sequence of bytes. The encoding used to perform this operation varies depending on the sink type and your environment. Problem may occur if you try to write a character which is not supported by the handler encoding. In such case, it's likely that Python will raise an [UnicodeEncodeError](https://docs.python.org/3/library/exceptions.html#UnicodeEncodeError).

For example, this may happen while printing to the terminal:

```
print("")
# UnicodeEncodeError: 'charmap' codec can't encode character '\u5929' in position 0:
˓→character maps to <undefined>
```
A similar error may occur while writing to a file which has not been opened using an appropriate encoding. Most common problem happen while logging to standard output or to a file on Windows. So, how to avoid such error? Simply by properly configuring your handler so that it can process any kind of unicode string.

If you are encountering this error while logging to stdout, you have several options:

- Use [sys.stderr](https://docs.python.org/3/library/sys.html#sys.stderr) instead of [sys.stdout](https://docs.python.org/3/library/sys.html#sys.stdout) (the former will escape faulty characters rather than raising exception)
- Set the [PYTHONIOENCODING](https://docs.python.org/3/using/cmdline.html#envvar-PYTHONIOENCODING) environment variable to utf-8
- Call [sys.stdout.reconfigure\(\)](https://docs.python.org/3/library/io.html#io.TextIOWrapper.reconfigure) with encoding='utf-8' and / or errors='backslashreplace'

If you are using a file sink, you can configure the errors or encoding parameter while adding the handler like logger.add("file.log", encoding="utf8") for example. All additional \*\*kwargs argument are passed to the built-in [open\(\)](https://docs.python.org/3/library/functions.html#open) function.

For other types of handlers, you have to check if there is a way to parametrize encoding or fallback policy.

#### **3.2.4 Logging entry and exit of functions with a decorator**

In some cases, it might be useful to log entry and exit values of a function. Although Loguru doesn't provide such feature out of the box, it can be easily implemented by using Python decorators:

```
import functools
from loguru import logger
def logger_wraps(*, entry=True, exit=True, level="DEBUG"):
    def wrapper(func):
       name = func. name
        @functools.wraps(func)
        def wrapped(*args, **kwargs):
            logger_ = logger.opt(depth=1)
            if entry:
                logger_.log(level, "Entering '{}' (args={}, kwargs={})", name, args,
˓→kwargs)
            result = func(*args, **kwargs)
            if exit:
                logger.log(level, "Exiting '{}' (result={})", name, result)
            return result
```
**return** wrapped

**return** wrapper

You could then use it like this:

```
@logger_wraps()
def foo(a, b, c):
   logger.info("Inside the function")
   return a * b * c
def bar():
   foo(2, 4, c=8)bar()
```
Which would result in:

```
2019-04-07 11:08:44.198 | DEBUG | _main_:bar:30 - Entering 'foo' (args=(2, 4),
˓→kwargs={'c': 8})
2019-04-07 11:08:44.198 | INFO | __main__:foo:26 - Inside the function
2019-04-07 11:08:44.198 | DEBUG | __main__:bar:30 - Exiting 'foo' (result=64)
```
Here is another simple example to record timing of a function:

```
def timeit(func):
   def wrapped(*args, **kwargs):
       start = time.time()result = func(*args, **kwargs)
       end = time.time()logger.debug("Function '{}' executed in {:f} s", func.__name__, end - start)
       return result
   return wrapped
```
#### **3.2.5 Using logging function based on custom added levels**

After adding a new level, it's habitually used with the  $log(1)$  function:

```
logger.level("foobar", no=33, icon="", color="<blue>")
```
logger.log("foobar", "A message")

For convenience, one can assign a new logging function which automatically uses the custom added level:

```
from functools import partialmethod
logger.__class__.foobar = partialmethod(logger.__class__.log, "foobar")
logger.foobar("A message")
```
The new method need to be added only once and will be usable across all your files importing the logger. Assigning the method to logger.\_\_class\_\_ rather than logger directly ensures that it stays available even after calling logger.bind(), logger.patch() and logger.opt() (because these functions return a new logger instance).

#### **3.2.6 Preserving an opt() parameter for the whole module**

Supposing you wish to color each of your log messages without having to call logger.opt (colors=True) every time, you can add this at the very beginning of your module:

```
logger = logger.opt(colors=True)
```

```
logger.info("It <green>works</>!")
```
However, it should be noted that it's not possible to chain  $opt()$  calls, using this method again will reset the colors option to its default value (which is  $False$ ). For this reason, it is also necessary to patch the  $opt()$  method so that all subsequent calls continue to use the desired value:

```
from functools import partial
logger = logger.opt(colors=True)
logger.opt = partial(logger.opt, colors=True)
logger.opt(raw=True).info("It <green>still</> works!\n")
```
#### **3.2.7 Serializing log messages using a custom function**

Each handler added with serialize=True will create messages by converting the logging record to a valid JSON string. Depending on the sink for which the messages are intended, it may be useful to make changes to the generated string. Instead of using the serialize parameter, you can implement your own serialization function and use it directly in your sink:

```
def serialize(record):
    subset = {"timestamp": record["time"].timestamp(), "message": record["message"]}
    return json.dumps(subset)
def sink(message):
    serialized = serialize(message.record)
    print(serialized)
logger.add(sink)
```
If you need to send structured logs to a file (or any kind of sink in general), a similar result can be obtained by using a custom format function:

```
def formatter(record):
    # Note this function returns the string to be formatted, not the actual message,
˓→to be logged
   record["extra"]["serialized"] = serialize(record)
   return "{extra[serialized]}\n"
logger.add("file.log", format=formatter)
```
You can also use  $path()$  for this, so the serialization function will be called only once in case you want to use it in multiple sinks:

```
def patching(record):
   record["extra"]["serialized"] = serialize(record)
logger = logger.patch(patching)
# Note that if "format" is not a function, possible exception will be appended to the
˓→message
logger.add(sys.stderr, format="{extra[serialized]}")
logger.add("file.log", format="{extra[serialized]}")
```
#### **3.2.8 Rotating log file based on both size and time**

The rotation argument of file sinks accept size or time limits but not both for simplification reasons. However, it is possible to create a custom function to support more advanced scenarios:

```
import datetime
class Rotator:
    def __init__(self, *, size, at):
        now = datetime.datetime.now()
        self._size_limit = size
        self._time_limit = now.replace(hour=at.hour, minute=at.minute, second=at.
\rightarrowsecond)
        if now >= self._time_limit:
            # The current time is already past the target time so it would rotate
˓→already.
            # Add one day to prevent an immediate rotation.
            self. time limit += datetime.timedelta(days=1)
   def should_rotate(self, message, file):
        file.seek(0, 2)
        if file.tell() + len(message) > self._size_limit:
            return True
        if message.record["time"].timestamp() > self._time_limit.timestamp():
            self._time_limit += datetime.timedelta(days=1)
            return True
        return False
# Rotate file if over 500 MB or at midnight every day
rotator = Rotator(size=5e+8, at=datetime.time(0, 0, 0))
logger.add("file.log", rotation=rotator.should_rotate)
```
### **3.2.9 Dynamically formatting messages to properly align values with padding**

The default formatter is unable to vertically align log messages because the length of {name}, {function} and {line} are not fixed.

One workaround consists of using padding with some maximum value that should suffice most of the time, like this for example:

```
fmt = "{time} \mid {level: 8} \mid {name: ^{15}} \mid {function: ^{15}} \mid {lines: ^{3}} \mid {message}"logger.add(sys.stderr, format=fmt)
```
Others solutions are possible by using a formatting function or class. For example, it is possible to dynamically adjust the padding length based on previously encountered values:

```
class Formatter:
    def __init__(self):
       self.padding = 0self.fmt = "{time} | {level: <8} | {name}:{function}:{line}{extra[padding]} |
˓→{message}\n{exception}"
   def format(self, record):
       length = len("{name}:{function}:{line}".format(**record))
        self.padding = max(self.padding, length)
       record["extra"]["padding"] = " " * (self.padding - length)return self.fmt
formatter = Formatter()
logger.remove()
logger.add(sys.stderr, format=formatter.format)
```
### **3.2.10 Customizing the formatting of exceptions**

Loguru will automatically add the traceback of occurring exception while using logger.exception() or logger.opt(exception=True):

```
def inverse(x):
   try:
       1 / x
   except ZeroDivisionError:
       logger.exception("Oups...")
if name == "main ":
   inverse(0)
```

```
2019-11-15 10:01:13.703 | ERROR | __main__:inverse:8 - Oups...
Traceback (most recent call last):
File "foo.py", line 6, in inverse
   1 / x
ZeroDivisionError: division by zero
```
If the handler is added with backtrace=True, the traceback is extended to see where the exception came from:

```
2019-11-15 10:11:32.829 | ERROR | __main__:inverse:8 - Oups...
Traceback (most recent call last):
```

```
File "foo.py", line 16, in <module>
    inverse(0)
> File "foo.py", line 6, in inverse
   1 / x
ZeroDivisionError: division by zero
```
If the handler is added with  $diagnose=True$ , then the traceback is annotated to see what caused the problem:

```
Traceback (most recent call last):
File "foo.py", line 6, in inverse
   1 / x
        L_{0}ZeroDivisionError: division by zero
```
It is possible to further personalize the formatting of exception by adding an handler with a custom format function. For example, supposing you want to format errors using the [stackprinter](https://github.com/cknd/stackprinter) library:

```
import stackprinter
def format(record):
    format_ = "{time} {message}\n''
    if record["exception"] is not None:
        record["extra"]["stack"] = stackprinter.format(record["exception"])
        format_ += " {extra [stack] }\n"
   return format_
logger.add(sys.stderr, format=format)
```

```
2019-11-15T10:46:18.059964+0100 Oups...
File foo.py, line 17, in inverse
   15 def inverse(x):
   16 try:
-- 17 1 / x
   18 except ZeroDivisionError:
   ..................................................
   x = 0..................................................
ZeroDivisionError: division by zero
```
#### **3.2.11 Displaying a stacktrace without using the error context**

It may be useful in some cases to display the traceback at the time your message is logged, while no exceptions have been raised. Although this feature is not built-in into Loguru as it is more related to debugging than logging, it is possible to  $patch()$  your logger and then display the stacktrace as needed (using the  $traceback$  module):

```
import traceback
def add_traceback(record):
    extra = record["extra"]
```

```
if extra.get("with_traceback", False):
        extra["traceback"] = "\n" + "".join(traceback.format_stack())
    else:
        extra["traceback"] = ""
logger = logger.patch(add_traceback)
logger.add(sys.stderr, format="{time} - {message}{extra[traceback]}")
logger.info("No traceback")
logger.bind(with_traceback=True).info("With traceback")
```
Here is another example that demonstrates how to prefix the logged message with the full call stack:

```
import traceback
from itertools import takewhile
def tracing_formatter(record):
    # Filter out frames coming from Loguru internals
    frames = takewhile(lambda f: "/loguru/" not in f.filename, traceback.extract_
\rightarrowstack())
    stack = " > ".join("{}:{}:{}".format(f.filename, f.name, f.lineno) for f in<sub>1</sub>.
\rightarrowframes)
    record["extra"]["stack"] = stack
    return "{level} | {extra[stack]} - {message}\n{exception}"
def foo():
    logger.info("Deep call")
def bar():
    foo()
logger.remove()
logger.add(sys.stderr, format=tracing_formatter)
bar()
# Output: "INFO | script.py:<module>:23 > script.py:bar:18 > script.py:foo:15 - Deep
\rightarrowcall"
```
### **3.2.12 Manipulating newline terminator to write multiple logs on the same line**

You can temporarily log a message on a continuous line by combining the use of  $bind()$ ,  $opt()$  and a custom format function. This is especially useful if you want to illustrate a step-by-step process in progress, for example:

```
def formatter(record):
   end = record["extra"].get("end", "\n")
    return "[{time}] {message}" + end + "{exception}"
logger.add(sys.stderr, format=formatter)
logger.add("foo.log", mode="w")
logger.bind(end="").debug("Progress: ")
for \_ in \ range(5):logger.opt(raw=True).debug(".")
```

```
logger.opt(raw=True).debug("\n")
```
logger.info("Done")

[2020-03-26T22:47:01.708016+0100] Progress: ..... [2020-03-26T22:47:01.709031+0100] Done

Note, however, that you may encounter difficulties depending on the sinks you use. Logging is not always appropriate for this type of end-user message.

#### **3.2.13 Capturing standard stdout, stderr and warnings**

The use of logging should be privileged over  $print()$ , yet, it may happen that you don't have plain control over code executed in your application. If you wish to capture standard output, you can suppress [sys.stdout](https://docs.python.org/3/library/sys.html#sys.stdout) (and [sys.stderr](https://docs.python.org/3/library/sys.html#sys.stderr)) with a custom stream object using [contextlib.redirect\\_stdout\(\)](https://docs.python.org/3/library/contextlib.html#contextlib.redirect_stdout). You have to take care of first removing the default handler, and not adding a new stdout sink once redirected or that would cause dead lock (you may use [sys.\\_\\_stdout\\_\\_](https://docs.python.org/3/library/sys.html#sys.__stdout__) instead):

```
import contextlib
import sys
from loguru import logger
class StreamToLogger:
   def __init__(self, level="INFO"):
        self. level = level
    def write(self, buffer):
        for line in buffer.rstrip().splitlines():
            logger.opt(depth=1).log(self._level, line.rstrip())
    def flush(self):
        pass
logger.remove()
logger.add(sys.__stdout__)
stream = StreamToLogger()
with contextlib.redirect_stdout(stream):
    print("Standard output is sent to added handlers.")
```
You may also capture warnings emitted by your application by replacing [warnings.showwarning\(\)](https://docs.python.org/3/library/warnings.html#warnings.showwarning):

```
import warnings
from loguru import logger
shownaring = warning.showwarning
def showwarning(message, *args, **kwargs):
    logger.warning(message)
    showwarning_(message, *args, **kwargs)
warnings.showwarning = showwarning
```
#### **3.2.14 Circumventing modules whose \_\_name\_\_ value is absent**

Loguru makes use of the global variable \_\_name\_\_ to determine from where the logged message is coming from. However, it may happen in very specific situation (like some Dask distributed environment) that this value is not set. In such case, Loguru will use None to make up for the lack of the value. This implies that if you want to  $disable()$ messages coming from such special module, you have to explicitly call  $logger$ .disable(None).

Similar considerations should be taken into account while dealing with the filter attribute. As \_\_name\_\_ is missing, Loguru will assign the None value to the record["name"] entry. It also means that once formatted in your log messages, the {name} token will be equals to "None". This can be worked around by manually overriding the record ["name"] value using  $patch()$  from inside the faulty module:

```
# If Loguru fails to retrieve the proper "name" value, assign it manually
logger = logger.patch(lambda record: record.update(name="my_module"))
```
You probably should not worry about all of this except if you noticed that your code is subject to this behavior.

#### **3.2.15 Interoperability with tqdm iterations**

Trying to use the Loguru's logger during an iteration wrapped by the tqdm library may disturb the displayed progress bar. As a workaround, one can use the tqdm.write() function instead of writings logs directly to sys. stderr:

```
import time
from loguru import logger
from tqdm import tqdm
logger.remove()
logger.add(lambda msg: tqdm.write(msg, end=""))
logger.info("Initializing")
for x in tqdm(range(100)):
    logger.info("Iterating \#{}", x)
    time.sleep(0.1)
```
You may encounter problems with colorization of your logs after importing tqdm using Spyder on Windows. This issue is discussed in [GH#132.](https://github.com/Delgan/loguru/issues/132) You can easily circumvent the problem by calling colorama.deinit() right after your import.

#### **3.2.16 Using Loguru's logger within a Cython module**

Loguru and Cython do not interoperate very well. This is because Loguru (and logging generally) heavily relies on Python stack frames while Cython, being an alternative Python implementation, try to get rid of these frames for optimization reasons.

Calling the  $\log_{\text{Per}}$  from code compiled with Cython may raise this kind of exception:

ValueError: call stack **is not** deep enough

This error happens when Loguru tries to access a stack frame which has been suppressed by Cython. There is no way for Loguru to retrieve contextual information of the logged message, but there exists a workaround that will at least prevent your application to crash:

```
# Add this at the start of your file
logger = logger.opt(depth=-1)
```
Note that logged messages should be displayed correctly, but function name and other information will be incorrect. This issue is discussed in [GH#88.](https://github.com/Delgan/loguru/issues/88)

#### **3.2.17 Creating independent loggers with separate set of handlers**

Loguru is fundamentally designed to be usable with exactly one global logger object dispatching logging messages to the configured handlers. In some circumstances, it may be useful to have specific messages logged to specific handlers.

For example, supposing you want to split your logs in two files based on an arbitrary identifier, you can achieve that by combining [bind\(\)](#page-25-0) and filter:

```
from loguru import logger
def task_A():
   logger_a = logger.bind(task="A")logger_a.info("Starting task A")
   do_something()
   logger_a.success("End of task A")
def task_B():
    logger_b = logger.bind(task="B")
   logger_b.info("Starting task B")
   do_something_else()
    logger_b.success("End of task B")
logger.add("file_A.log", filter=lambda record: record["extra"]["task"] == "A")
logger.add("file_B.log", filter=lambda record: record["extra"]["task"] == "B")
task_A()
task_B()
```
That way, "file  $A.$ log" and "file  $B.$ log" will only contains logs from respectively the task  $A()$  and task B() function.

Now, supposing that you have a lot of these tasks. It may be a bit cumbersome to configure every handlers like this. Most importantly, it may unnecessarily slow down your application as each log will need to be checked by the  $filter$ function of each handler. In such case, it is recommended to rely on the  $\text{copy}$ . deepcopy() built-in method that will create an independent  $logq$ er object. If you add a handler to a deep copied  $logq$ er, it will not be shared with others functions using the original logger:

```
import copy
from loguru import logger
def task(task_id, logger):
    logger.info("Starting task {}", task_id)
    do_something(task_id)
    logger.success("End of task {}", task_id)
logger.remove()
for task_id in ["A", "B", "C", "D", "E"]:
    logger_ = copy.deepcopy(logger)
```

```
logger_.add("file_%s.log" % task_id)
task(task_id, logger_)
```
Note that you may encounter errors if you try to copy a  $logqer$  to which non-picklable handlers have been added. For this reason, it is generally advised to remove all handlers before calling copy.deepcopy(logger).

### **3.2.18 Compatibility with multiprocessing using enqueue argument**

On Linux, thanks to  $\circ$ s. fork() there is no pitfall while using the logger inside another process started by the [multiprocessing](https://docs.python.org/3/library/multiprocessing.html#module-multiprocessing) module. The child process will automatically inherit added handlers, the enqueue=True parameter is optional but is recommended as it would avoid concurrent access of your sink:

```
# Linux implementation
import multiprocessing
from loguru import logger
def my_process():
    logger.info("Executing function in child process")
    logger.complete()
if __name__ == "__main__":
   logger.add("file.log", enqueue=True)
   process = multiprocessing.Process(target=my_process)
   process.start()
   process.join()
    logger.info("Done")
```
Things get a little more complicated on Windows. Indeed, this operating system does not support forking, so Python has to use an alternative method to create sub-processes called "spawning". This procedure requires the whole file where the child process is created to be reloaded from scratch. This does not interoperate very well with Loguru, causing handlers to be added twice without any synchronization or, on the contrary, not being added at all (depending on add() and remove() being called inside or outside the \_\_main\_\_ branch). For this reason, the logger object need to be explicitly passed as an initializer argument of your child process:

```
# Windows implementation
import multiprocessing
from loguru import logger
def my_process(logger_):
    logger_.info("Executing function in child process")
    logger_.complete()
if _name__ == " _main_":
    logger.remove() # Default "sys.stderr" sink is not picklable
   logger.add("file.log", enqueue=True)
   process = multiprocessing.Process(target=my_process, args=(logger, ))
   process.start()
   process.join()
    logger.info("Done")
```
Windows requires the added sinks to be picklable or otherwise will raise an error while creating the child process.

Many stream objects like standard output and file descriptors are not picklable. In such case, the enqueue=True argument is required as it will allow the child process to only inherit the queue object where logs are sent.

The [multiprocessing](https://docs.python.org/3/library/multiprocessing.html#module-multiprocessing) library is also commonly used to start a pool of workers using for example [map\(\)](https://docs.python.org/3/library/multiprocessing.html#multiprocessing.pool.Pool.map) or [apply\(\)](https://docs.python.org/3/library/multiprocessing.html#multiprocessing.pool.Pool.apply). Again, it will work flawlessly on Linux, but it will require some tinkering on Windows. You will probably not be able to pass the logger as an argument for your worker functions because it needs to be picklable, but altough handlers added using enqueue=True are "inheritable", they are not "picklable". Instead, you will need to make use of the initializer and initargs parameters while creating the [Pool](https://docs.python.org/3/library/multiprocessing.html#multiprocessing.pool.Pool) object in a way allowing your workers to access the shared logger. You can either assign it to a class attribute or override the global logger of your child processes:

```
# workers_a.py
class Worker:
    _logger = None
    @staticmethod
    def set_logger(logger_):
        Worker._logger = logger_
    def work(self, x):
        self._logger.info("Square rooting {}", x)
        return x**0.5
```

```
# workers_b.py
from loguru import logger
def set_logger(logger_):
   global logger
    logger = logger_
def work(x):
   logger.info("Square rooting \{'", x)
    return x**0.5
```

```
# main.py
from multiprocessing import Pool
from loguru import logger
import workers_a
import workers_b
if __name__ == "__main__":
    logger.remove()
   logger.add("file.log", enqueue=True)
   worker = workers_a.Worker()
    with Pool(4, initializer=worker.set_logger, initargs=(logger, )) as pool:
        resuts = pool.png (worker.png (i) [1, 10, 100])
   with Pool(4, initializer=workers_b.set_logger, initargs=(logger, )) as pool:
        results = pool.map(workers_b.work, [1, 10, 100])
    logger.info("Done")
```
Independently of the operating system, note that the process in which a handler is added with enqueue=True is in charge of the queue internally used. This means that you should avoid to .remove() such handler from the parent process is any child is likely to continue using it. More importantly, note that a [Thread](https://docs.python.org/3/library/threading.html#threading.Thread) is started internally to consume the queue. Therefore, it is recommended to call  $complete()$  before leaving [Process](https://docs.python.org/3/library/multiprocessing.html#multiprocessing.Process) to make sure the queue is left in a stable state.

#### **CHAPTER**

**FOUR**

# **PROJECT INFORMATION**

# <span id="page-54-1"></span><span id="page-54-0"></span>**4.1 Contributing**

Thank you for considering improving *Loguru*, any contribution is much welcome!

### **4.1.1 Asking questions**

If you have any question about *Loguru*, if you are seeking for help, or if you would like to suggest a new feature, you are encouraged to [open a new issue](https://github.com/Delgan/loguru/issues/new) so we can discuss it. Bringing new ideas and pointing out elements needing clarification allows to make this library always better!

### **4.1.2 Reporting a bug**

If you encountered an unexpected behavior using *Loguru*, please [open a new issue](https://github.com/Delgan/loguru/issues/new) and describe the problem you have spotted. Be as specific as possible in the description of the trouble so we can easily analyse it and quickly fix it.

An ideal bug report includes:

- The Python version you are using
- The *Loguru* version you are using (you can find it with print (loquru. version))
- Your operating system name and version (Linux, MacOS, Windows)
- Your development environment and local setup (IDE, Terminal, project context, any relevant information that could be useful)
- Some [minimal reproducible example](https://stackoverflow.com/help/mcve)

#### **4.1.3 Implementing changes**

If you are willing to enhance *Loguru* by implementing non-trivial changes, please [open a new issue](https://github.com/Delgan/loguru/issues/new) first to keep a reference about why such modifications are made (and potentially avoid unneeded work). Then, the workflow would look as follows:

- 1. Fork the [Loguru](https://github.com/Delgan/loguru) project from GitHub
- 2. Clone the repository locally:

```
$ git clone git@github.com: your name here/loguru.git
$ cd loguru
```
3. Activate your virtual environment:

```
$ python -m virtualenv env
$ source env/bin/activate
```
4. Create a new branch from master:

```
$ git checkout master
$ git branch fix_bug
$ git checkout fix bug
```
5. Install *Loguru* in development mode:

\$ pip install -e .[dev]

6. Implement the modifications wished. During the process of development, honor [PEP 8](https://www.python.org/dev/peps/pep-0008/) as much as possible.

7. Add unit tests (don't hesitate to be exhaustive!) and ensure none are failing using:

\$ tox

8. Remember to update documentation if required

9. Update the CHANGELOG.rst file with what you improved

10. add and commit your changes, rebase your branch on master, push your local project:

```
$ git add .
$ git commit -m 'Add succinct explanation of what changed'
$ git rebase master
$ git push origin fix_bug
```
11. Finally, [open a pull request](https://github.com/Delgan/loguru/compare) before getting it merged!

# <span id="page-55-0"></span>**4.2 License**

MIT License

Copyright (c) 2017

Permission is hereby granted, free of charge, to any person obtaining a copy of this software and associated documentation files (the "Software"), to deal in the Software without restriction, including without limitation the rights to use, copy, modify, merge, publish, distribute, sublicense, and/or sell copies of the Software, and to permit persons to whom the Software is furnished to do so, subject to the following conditions:

The above copyright notice and this permission notice shall be included in all copies or substantial portions of the Software.

THE SOFTWARE IS PROVIDED "AS IS", WITHOUT WARRANTY OF ANY KIND, EXPRESS OR IMPLIED, INCLUDING BUT NOT LIMITED TO THE WARRANTIES OF MERCHANTABILITY, FITNESS FOR A PAR-TICULAR PURPOSE AND NONINFRINGEMENT. IN NO EVENT SHALL THE AUTHORS OR COPYRIGHT HOLDERS BE LIABLE FOR ANY CLAIM, DAMAGES OR OTHER LIABILITY, WHETHER IN AN ACTION OF CONTRACT, TORT OR OTHERWISE, ARISING FROM, OUT OF OR IN CONNECTION WITH THE SOFT-WARE OR THE USE OR OTHER DEALINGS IN THE SOFTWARE.

# <span id="page-56-0"></span>**4.3 Changelog**

### **4.3.1 0.5.2 (2020-09-06)**

- Fix AttributeError within handlers using serialize=True when calling logger.exception() outside of the context of an exception [\(#296\)](https://github.com/Delgan/loguru/issues/296).
- Fix error while logging an exception containing a non-picklable value to a handler with enqueue=True [\(#298\)](https://github.com/Delgan/loguru/issues/298).
- Add support for async callable classes (with  $\_\_call\_method)$ ) used as sinks [\(#294,](https://github.com/Delgan/loguru/pull/294) thanks [@jessekrubin\)](https://github.com/jessekrubin).

### **4.3.2 0.5.1 (2020-06-12)**

- Modify the way the extra dict is used by LogRecord in order to prevent possible KeyError with standard logging handlers [\(#271\)](https://github.com/Delgan/loguru/issues/271).
- Add a new default optional argument to logger.catch(), it should be the returned value by the decorated function in case an error occurred [\(#272\)](https://github.com/Delgan/loguru/issues/272).
- Fix ValueError when using serialize=True in combination with logger.catch() or logger. opt(record=True) due to circular reference of the record dict [\(#286\)](https://github.com/Delgan/loguru/issues/286).

### **4.3.3 0.5.0 (2020-05-17)**

- Remove the possibility to modify the severity no of levels once they have been added in order to prevent surprising behavior [\(#209\)](https://github.com/Delgan/loguru/issues/209).
- Add better support for "structured logging" by automatically adding \*\*kwargs to the extra dict besides using these arguments to format the message. This behavior can be disabled by setting the new . opt(capture=False) parameter [\(#2\)](https://github.com/Delgan/loguru/issues/2).
- Add a new onerror optional argument to logger.catch(), it should be a function which will be called when an exception occurs in order to customize error handling  $(\text{\#224})$ .
- Add a new exclude optional argument to logger.catch(), is should be a type of exception to be purposefully ignored and propagated to the caller without being logged [\(#248\)](https://github.com/Delgan/loguru/issues/248).
- Modify complete() to make it callable from non-asynchronous functions, it can thus be used if enqueue=True to make sure all messages have been processed [\(#231\)](https://github.com/Delgan/loguru/issues/231).
- Fix possible deadlocks on Linux when multiprocessing.Process() collides with enqueue=True or threading [\(#231\)](https://github.com/Delgan/loguru/issues/231).
- Fix compression function not executable concurrently due to file renaming (to resolve conflicts) being performed after and not before it [\(#243\)](https://github.com/Delgan/loguru/issues/243).
- Fix the filter function listing files for retention being too restrictive, it now matches files based on the pattern "basename  $(**)$ . ext $(**)$ " [\(#229\)](https://github.com/Delgan/loguru/issues/229).
- Fix the impossibility to remove () a handler if an exception is raised while the sink' stop() function is called [\(#237\)](https://github.com/Delgan/loguru/issues/237).
- Fix file sink left in an unstable state if an exception occurred during retention or compression process [\(#238\)](https://github.com/Delgan/loguru/issues/238).
- Fix situation where changes made to record["message"] were unexpectedly ignored when opt(colors=True), causing "out-of-date" message to be logged due to implementation details [\(#221\)](https://github.com/Delgan/loguru/issues/221).
- Fix possible exception if a stream having an isatty() method returning True but not being compatible with colorama is used on Windows [\(#249\)](https://github.com/Delgan/loguru/issues/249).
- Fix exceptions occurring in coroutine sinks never retrieved and hence causing warnings [\(#227\)](https://github.com/Delgan/loguru/issues/227).

# **4.3.4 0.4.1 (2020-01-19)**

- Deprecate the ansi parameter of . opt () in favor of colors which is a name more appropriate.
- Prevent unrelated files and directories to be incorrectly collected thus causing errors during the retention process [\(#195,](https://github.com/Delgan/loguru/issues/195) thanks [@gazpachoking\)](https://github.com/gazpachoking).
- Strip color markups contained in record["message"] when logging with .opt(ansi=True) instead of leaving them as is [\(#198\)](https://github.com/Delgan/loguru/issues/198).
- Ignore color markups contained in \*args and \*\*kwargs when logging with .opt(ansi=True), leave them as is instead of trying to use them to colorize the message which could cause undesirable errors [\(#197\)](https://github.com/Delgan/loguru/issues/197).

# **4.3.5 0.4.0 (2019-12-02)**

- Add support for coroutine functions used as sinks and add the new logger.complete() asynchronous method to await them [\(#171\)](https://github.com/Delgan/loguru/issues/171).
- Add a way to filter logs using one level per module in the form of a dict passed to the filter argument [\(#148\)](https://github.com/Delgan/loguru/issues/148).
- Add type hints to annotate the public methods using a .  $pyi$  stub file [\(#162\)](https://github.com/Delgan/loguru/issues/162).
- Add support for copy.deepcopy() of the logger allowing multiple independent loggers with separate set of handlers [\(#72\)](https://github.com/Delgan/loguru/issues/72).
- Add the possibility to convert datetime to UTC before formatting (in logs and filenames) by adding "!UTC" at the end of the time format specifier [\(#128\)](https://github.com/Delgan/loguru/issues/128).
- Add the level name as the first argument of namedtuple returned by the . level () method.
- Remove class objects from the list of supported sinks and restrict usage of \*\*kwargs in .add() to file sink only. User is in charge of instantiating sink and wrapping additional keyword arguments if needed, before passing it to the .add() method.
- Rename the logger.configure() keyword argument patch to patcher so it better matches the signature of logger.patch().
- Fix incompatibility with multiprocessing on Windows by entirely refactoring the internal structure of the logger so it can be inherited by child processes along with added handlers [\(#108\)](https://github.com/Delgan/loguru/issues/108).
- Fix AttributeError while using a file sink on some distributions (like Alpine Linux) missing the os. getxattr and os.setxattr functions [\(#158,](https://github.com/Delgan/loguru/pull/158) thanks [@joshgordon\)](https://github.com/joshgordon).
- Fix values wrongly displayed for keyword arguments during exception formatting with diagnose=True [\(#144\)](https://github.com/Delgan/loguru/issues/144).
- Fix logging messages wrongly chopped off at the end while using standard logging.Handler sinks with .opt(raw=True) [\(#136\)](https://github.com/Delgan/loguru/issues/136).
- Fix potential errors during rotation if destination file exists due to large resolution clock on Windows [\(#179\)](https://github.com/Delgan/loguru/issues/179).
- Fix an error using a filter function "by name" while receiving a log with record["name"] equals to None.
- Fix incorrect record displayed while handling errors (if catch=True) occurring because of non-picklable objects (if enqueue=True).
- Prevent hypothetical ImportError if a Python installation is missing the built-in distutils module [\(#118\)](https://github.com/Delgan/loguru/issues/118).
- Raise TypeError instead of ValueError when a logger method is called with argument of invalid type.
- Raise ValueError if the built-in format() and filter() functions are respectively used as format and filter arguments of the add() method. This helps the user to understand the problem, as such a mistake can quite easily occur [\(#177\)](https://github.com/Delgan/loguru/issues/177).
- Remove inheritance of some record dict attributes to str (for "level", "file", "thread" and "process").
- Give a name to the worker thread used when enqueue=True [\(#174,](https://github.com/Delgan/loguru/pull/174) thanks [@t-mart\)](https://github.com/t-mart).

### **4.3.6 0.3.2 (2019-07-21)**

• Fix exception during import when executing Python with  $-s$  and  $-s$  flags causing site.USER\_SITE to be missing [\(#114\)](https://github.com/Delgan/loguru/issues/114).

### **4.3.7 0.3.1 (2019-07-13)**

- Fix retention and rotation issues when file sink initiliazed with delay=True [\(#113\)](https://github.com/Delgan/loguru/issues/113).
- Fix "sec" no longer recognized as a valid duration unit for file rotation and retention arguments.
- Ensure stack from the caller is displayed while formatting exception of a function decorated with @logger. catch when backtrace=False.
- Modify datetime used to automatically rename conflicting file when rotating (it happens if file already exists because "{time}" not presents in filename) so it's based on the file creation time rather than the current time.

# **4.3.8 0.3.0 (2019-06-29)**

- Remove all dependencies previously needed by loguru (on Windows platform, it solely remains colorama and win32-setctime).
- Add a new logger.patch() method which can be used to modify the record dict on-the-fly before it's being sent to the handlers.
- Modify behavior of sink option backtrace so it only extends the stacktrace upward, the display of variables values is now controlled with the new diagnose argument [\(#49\)](https://github.com/Delgan/loguru/issues/49).
- Change behavior of rotation option in file sinks: it is now based on the file creation time rather than the current time, note that proper support may differ depending on your platform [\(#58\)](https://github.com/Delgan/loguru/issues/58).
- Raise errors on unknowns color tags rather than silently ignoring them [\(#57\)](https://github.com/Delgan/loguru/issues/57).
- Add the possibility to auto-close color tags by using  $\langle \rangle$  (e.g.  $\langle \text{yellow}\rangle$  message $\langle \rangle$ ).
- Add coloration of exception traceback even if diagnose and backtrace options are False.
- Add a way to limit the depth of formatted exceptions traceback by setting the conventional sys. tracebacklimit variable [\(#77\)](https://github.com/Delgan/loguru/issues/77).
- Add \_repr\_ value to the logger for convenient debugging [\(#84\)](https://github.com/Delgan/loguru/issues/84).
- Remove colors tags mixing directives (e.g.  $\langle \text{red}, \text{blue}\rangle$ ) for simplification.
- Make the record ["exception"] attribute unpackable as a (type, value, traceback) tuple.
- Fix error happening in some rare circumstances because frame.f\_globals dict did not contain "\_\_name\_\_" key and hence prevented Loguru to retrieve the module's name. From now, record ["name"] will be equal to None in such case [\(#62\)](https://github.com/Delgan/loguru/issues/62).
- Fix logging methods not being serializable with pickle and hence raising exception while being passed to some multiprocessing functions [\(#102\)](https://github.com/Delgan/loguru/issues/102).
- Fix exception stack trace not colorizing source code lines on Windows.
- Fix possible AttributeError while formatting exceptions within a celery task [\(#52\)](https://github.com/Delgan/loguru/issues/52).
- Fix logger.catch decorator not working with generator and coroutine functions [\(#75\)](https://github.com/Delgan/loguru/issues/75).
- Fix record ["path"] case being normalized for no necessary reason [\(#85\)](https://github.com/Delgan/loguru/issues/85).
- Fix some Windows terminal emulators (mintty) not correctly detected as supporting colors, causing ansi codes to be automatically stripped [\(#104\)](https://github.com/Delgan/loguru/issues/104).
- Fix handler added with enqueue=True stopping working if exception was raised in sink although catch=True.
- Fix thread-safety of enable() and disable() being called during logging.
- Use Tox to run tests [\(#41\)](https://github.com/Delgan/loguru/issues/41).

### **4.3.9 0.2.5 (2019-01-20)**

- Modify behavior of sink option backtrace=False so it doesn't extend traceback upward automatically [\(#30\)](https://github.com/Delgan/loguru/issues/30).
- Fix import error on some platforms using Python 3.5 with limited localtime () support [\(#33\)](https://github.com/Delgan/loguru/issues/33).
- Fix incorrect time formatting of locale month using MMM and MMMM tokens [\(#34,](https://github.com/Delgan/loguru/pull/34) thanks [@nasyxx\)](https://github.com/nasyxx).
- Fix race condition permitting writing on a stopped handler.

### **4.3.10 0.2.4 (2018-12-26)**

• Fix adding handler while logging which was not thread-safe [\(#22\)](https://github.com/Delgan/loguru/issues/22).

### **4.3.11 0.2.3 (2018-12-16)**

- Add support for PyPy.
- Add support for Python 3.5.
- Fix incompatibility with awscli by downgrading required colorama dependency version [\(#12\)](https://github.com/Delgan/loguru/issues/12).

### **4.3.12 0.2.2 (2018-12-12)**

- Deprecate logger.start() and logger.stop() methods in favor of logger.add() and logger. remove() [\(#3\)](https://github.com/Delgan/loguru/issues/3).
- Fix ignored formatting while using logging.Handler sinks [\(#4\)](https://github.com/Delgan/loguru/issues/4).
- Fix impossibility to set empty environment variable color on Windows [\(#7\)](https://github.com/Delgan/loguru/issues/7).

### **4.3.13 0.2.1 (2018-12-08)**

• Fix typo preventing README to be correctly displayed on PyPI.

### **4.3.14 0.2.0 (2018-12-08)**

- Remove the parser and refactor it into the logger.parse() method.
- Remove the notifier and its dependencies (pip install notifiers should be used instead).

# **4.3.15 0.1.0 (2018-12-07)**

- Add logger.
- Add notifier.
- Add parser.

### **4.3.16 0.0.1 (2017-09-04)**

Initial release.

# **PYTHON MODULE INDEX**

### <span id="page-62-0"></span>a

autodoc\_stub\_file.loguru, [28](#page-31-0)

# l

loguru, [11](#page-14-0) loguru.\_logger, [11](#page-14-1)

# **INDEX**

# <span id="page-64-0"></span>A

add() (*Logger method*), [11](#page-14-4) autodoc\_stub\_file.loguru module, [28](#page-31-4)

# B

bind() (*Logger method*), [22](#page-25-1)

# C

catch() (*Logger method*), [19](#page-22-2) complete() (*Logger method*), [19](#page-22-2) configure() (*Logger method*), [25](#page-28-3) contextualize() (*Logger method*), [23](#page-26-2) critical() (*Logger method*), [28](#page-31-4)

# D

debug() (*Logger method*), [27](#page-30-6) disable() (*Logger method*), [25](#page-28-3)

# E

enable() (*Logger method*), [25](#page-28-3) environment variable PYTHONIOENCODING, [38](#page-41-0) error() (*Logger method*), [27](#page-30-6) exception() (*Logger method*), [28](#page-31-4)

# I

info() (*Logger method*), [27](#page-30-6)

# L

level() (*Logger method*), [24](#page-27-1) log() (*Logger method*), [28](#page-31-4) Logger (*class in loguru.\_logger*), [11](#page-14-4) loguru module, [11](#page-14-4) loguru.\_logger module, [11](#page-14-4)

# M

module autodoc\_stub\_file.loguru, [28](#page-31-4) loguru, [11](#page-14-4) loguru.\_logger, [11](#page-14-4)

# O

opt() (*Logger method*), [21](#page-24-1)

# P

parse() (*Logger static method*), [26](#page-29-1) patch() (*Logger method*), [23](#page-26-2) PYTHONIOENCODING, [38](#page-41-0)

# R

remove() (*Logger method*), [18](#page-21-1)

# S

start() (*Logger method*), [28](#page-31-4) stop() (*Logger method*), [28](#page-31-4) success() (*Logger method*), [27](#page-30-6)

# T

trace() (*Logger method*), [27](#page-30-6)

# W

warning() (*Logger method*), [27](#page-30-6)